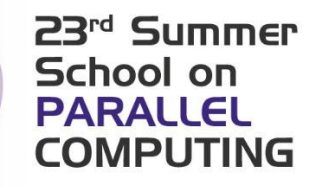

### Code Optimization part II

**N. Sanna (n.sanna@cineca.it) V. Ruggiero (v.ruggiero@cineca.it) Roma, 17 July 2014**

**SuperComputing Applications and Innovation Department**

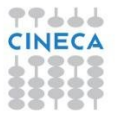

## **Outline**

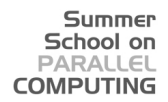

[Compilatori e ottimizzazione](#page-1-0)

[Floating Point Computing](#page-70-0)

**[Makefile](#page-79-0)** 

**[Architectures](#page-88-0)** 

[Power Perfomance](#page-109-0)

<span id="page-1-0"></span>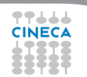

# **Linguaggi**

#### Summer School on PARALLEL **COMPUTING**

- $\triangleright$  Esiste un'infinità di linguaggi differenti
- ▶ <http://foldoc.org/contents/language.html>

20-GATE; 2.PAK; 473L Query; 51forth; A#; A-0; a1; a56; Abbreviated Test Language for Avionics Systems; ABC; ABC ALGOL; ABCL/1; ABCL/c+; ABCL/R; ABCL/R2; ABLE; ABSET; abstract machine; Abstract Machine Notation; abstract syntax; Abstract Syntax Notation 1; Abstract-Type and Scheme-Definition Language; ABSYS; Accent; Acceptance, Test Or Launch Language; Access; ACOM; ACOS; ACT++; Act1; Act2; Act3; Actalk; ACT ONE; Actor; Actra; Actus; Ada; Ada++; Ada 83; Ada 95; Ada 9X; Ada/Ed; Ada-O; Adaplan; Adaplex; ADAPT; Adaptive Simulated Annealing; Ada Semantic Interface Specification; Ada Software Repository; ADD 1 TO COBOL GIVING COBOL; ADELE; ADES; ADL; AdLog; ADM; Advanced Function Presentation; Advantage Gen; Adventure Definition Language; ADVSYS; Aeolus; AFAC; AFP; AGORA; A Hardware Programming Language; AIDA; AIr MAterial COmmand compiler; ALADIN; ALAM; A-language; A Language Encouraging Program Hierarchy: A Language for Attributed

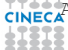

# **Linguaggi**

### $\blacktriangleright$  Linguaggi interpretati

- il linguaggio viene "tradotto" statement per statement dall'interprete durante l'esecuzione
- $\triangleright$  impossibili ottimizzazioni tra differenti statement
- ► permette di verificare la correttezza statement dopo statement seguendo il flusso d'istruzioni (migliore gestione degli errori semantici)

Summer School on  $DAPALE$ **COMPLITING** 

- $\triangleright$  Esempi: Python, PHP, Java, MATLAB,...
- $\blacktriangleright$  Linguaggi compilati
	- il programma viene "tradotto" dal compilatore prima dell'esecuzione
	- $\triangleright$  possibili ottimizzazioni tra differenti statement
	- gestione minimale degli errori semantici
	- Fortran, C,  $C_{++}$

# **Le CPU**

#### Summer School on PARALLEL **COMPUTING**

- $\triangleright$  È composta di:
	- $\triangleright$  registri (operandi delle istruzioni)
	- ► unità funzionali (eseguono le istruzioni)

### $\blacktriangleright$  Unità funzionali:

- $\blacktriangleright$  aritmetica intera
- $\triangleright$  operazioni logiche bitwise
- $\triangleright$  aritmetica floating-point
- $\triangleright$  calcolo di indirizzi
- $\triangleright$  lettura e scrittura in memoria (load & store)
- ▶ previsione ed esecuzione di "salti" (branch) nel flusso di esecuzione

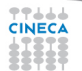

# **Le CPU**

- ► RISC: Reduced Instruction Set CPU (e.g. IBM Power)
	- $\triangleright$  istruzioni semplici
	- $\triangleright$  formato regolare delle istruzioni
	- $\triangleright$  decodifica ed esecuzione delle istruzioni semplificata

Summer School on **PAPALLE COMPLITING** 

- $\triangleright$  codice macchina molto "verboso"
- ► CISC: Complex Instruction Set CPU (e. g. Intel x86)
	- $\triangleright$  istruzioni di semantica "ricca"
	- $\triangleright$  formato irregolare delle istruzioni
	- $\triangleright$  decodifica ed esecuzione delle istruzioni complicata
	- $\triangleright$  codice macchina molto "compatto"
- ► Differenza non più rilevante quanto a prestazioni: le CPU CISC di oggi convertono le istruzioni in micro operazioni RISC-like

## **Statement & Istruzione**

- $\triangleright$  Lo statement è una riga di un codice
	- $\triangleright$  write  $(*, *)$
	- $\blacktriangleright$  printf();
	- $\blacktriangleright$  do i = 1, n
	- $\triangleright$  x(i) = y(i) + 1
- ► L'istruzione è l'operazione che la CPU "realmente" fa, nelle macchine RISC sono essenzialmente:

Summer School on  $DAPALI$ **COMPUTING** 

- ▶ load/store
- ▶ somma/prodotto
- ▶ operazioni tra bit ...

 $\triangleright$  Uno statement può tradursi in una sola, poche o tante istruzioni

#### School on PAPALLEI **COMPLITING**

### **Architettura vs. Implementazione**

- $\blacktriangleright$  Architettura:
	- $\triangleright$  set di istruzioni
	- $\triangleright$  registri architetturali interi, floating point e di stato
- $\blacktriangleright$  Implementazione
	- ► registri fisici (2.5  $\div$  20  $\times$  registri architetturali)
	- ► frequenza di clock e tempo di esecuzione delle istruzioni
	- <sup>I</sup> numero di unità funzionali
	- $\blacktriangleright$  dimensione, numero, caratteristiche delle cache
	- $\triangleright$  Out Of Order execution, Simultaneous Multi-Threading
- $\triangleright$  Una architettura, più implementazioni:
	- ▶ Power: Power4, Power5, Power6, ...
	- ► x86: Pentium III, Pentium 4, Xeon, Pentium M, Pentium D, Core, Core2, Athlon, Opteron, . . .
	- $\triangleright$  prestazioni differenti
		- "regole" diverse per ottenere alte prestazioni

# **Il compilatore**

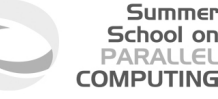

- $\triangleright$  Traduce il codice sorgente in codice macchina
- <sup>I</sup> Rifiuta codici sintatticamente errati
- $\triangleright$  Segnala (alcuni) potenziali problemi semantici
- $\blacktriangleright$  Può tentare di ottimizzare il codice
	- $\triangleright$  ottimizzazioni indipendenti dal linguaggio
	- $\triangleright$  ottimizzazioni dipendenti dal linguaggio
	- ▶ ottimizzazioni dipendenti dalla CPU
	- $\triangleright$  ottimizzazioni dell'uso della memoria e della cache
- $\triangleright$   $\dot{F}$  uno strumento
	- ► potente: può risparmiare lavoro al programmatore
	- <sup>I</sup> complesso: a volte può fare cose sorprendenti o controproducenti
	- limitato: è un sistema esperto, ma non ha l'intelligenza di un essere umano, non può capire pienamente il codice

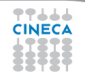

#### School on PAPALLEI **COMPLITING**

# **HPC e Linguaggi**

- ► Linguaggi ideali per l'High Performance Computing?
	- adatti all'implementazione di algoritmi "scientifici"
	- $\blacktriangleright$  devono permettere elevati livelli di ottimizzazione
	- $\triangleright$  integrandosi nelle recenti architetture di supercalcolo
- $\triangleright$  Quali sono?
	- $\triangleright$  Fortran/C/C++, ci limitiamo a Fortran e C, cenno specifici a C++
	- $\blacktriangleright$  il Python è in ascesa, ma per le parti computazionalmente intensive si usa appoggiarsi a C o Fortran
- $\triangleright$  I compilatori più usati per l'HPC (non sono molti)
	- $\triangleright$  GNU (gfortran, gcc,  $q_{++}$ ): "libero"
	- $\blacktriangleright$  Intel (ifort, icc, icpc)
	- $\triangleright$  IBM (xlf, xlc, xlC)
	- $\triangleright$  Portland Group (pgf90, pgcc, pgCC)
	- ▶ PathScale, Oracle/Solaris, Fujitsu, Nag, Microsoft,...
- $\blacktriangleright$  Linux, Windows or Mac OS X?

스스스

 $\blacktriangleright$  discorso complesso, ma la grande maggioranza delle architetture di supercalcolo ad oggi gira su piattaforma Linux

# **Il compilatore: schema**

- $\triangleright$  Composto da differenti blocchi
- $\blacktriangleright$  Front-end
	- $\triangleright$  Controllo sintassi
	- $\triangleright$  Analisi semantica
	- $\triangleright$  Traduzione rappresentazione intermedia

Summer School on PARALLEL **COMPUTING** 

- $\triangleright$  Back-end
	- $\triangleright$  Ottimizzazione
	- **EXEC** Generazione codice eseguibile
- $\blacktriangleright$  In genere
	- $\triangleright$  Front-end: dipende dal linguaggio
	- $\triangleright$  Back-end: indipendente dal linguaggio

## **Rappresentazione Intermedia**

- $\blacktriangleright$  Rappresenta gli stessi calcoli del codice di alto livello
	- $\triangleright$  in una forma più adatta per l'analisi
	- $\blacktriangleright$  include calcoli non presenti nel sorgente, come il calcolo degli indirizzi

#### $\triangleright$  C

**}**

```
while (j<n) {
k = k + j * 2;m = j*2;
j++
```
 $\blacktriangleright$  Rappresentazione Intermedia

Summer School on PARALLEL **COMPUTING** 

A: t1 = j t2 = n t3 = (t1 < t2)  
\n
$$
\text{imp}
$$
 (B) t3  
\n $\text{imp}$  (C) TRUE  
\nB: t4 = k t5 = j t6 = t5\*2  
\nt7 t4+t6  
\nk=t7  
\nt8=j t9=t8\*2  
\nm=t9  
\nt10=j t11=t10+1  
\nj=t11  
\n $\text{imp}$ (A) TRUE

**C:**

### **Assembler**

444

► La rappresentazione intermedia, dopo l'ottimizzazione, è tradotta in assembly, e eventualmente ulteriormente ottimizzata

Summer School on **PARALLEL COMPUTING** 

 $\triangleright$  Assembly

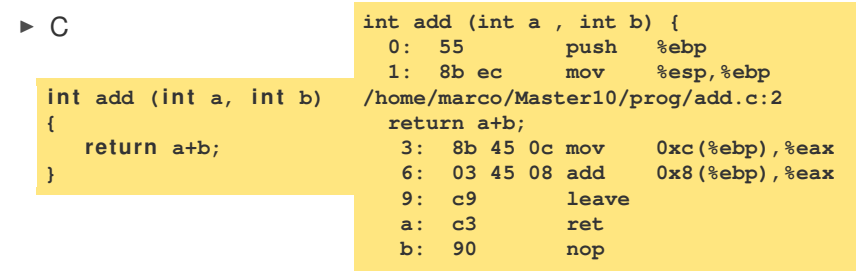

# **Building di un Programma**

► Creare un eseguibile dai sorgenti è in generale un processo a tre fasi

Summer School on  $DADAI E$ **COMPLITING** 

- $\triangleright$  Pre-processing:
	- ► ogni sorgente è letto dal pre-processore
		- ▶ sostituire (#define) MACROs
		- $\triangleright$  inserire codice per gli statement #include
		- ▶ inserire o cancellare codice valutando #ifdef, #if ...
- $\triangleright$  Compilazione:
	- $\rightarrow$  ogni sorgente è tradotto in un codice oggetto
		- ► un file oggetto è una collezione organizzata di simboli che si riferiscono a variabili e funzioni definite o usate nel sorgente
- $\blacktriangleright$  Linking:
	- $\blacktriangleright$  file oggetti sono combinati per costruire il singolo eseguibile finale ed ogni simbolo deve essere risolto
		- $\triangleright$  i simboli possono essere definiti nei file oggetto
			- o disponibili in altri codici oggetti (librerie esterne)

#### Summer School on PARALLEL **COMPLITING**

# **Compilare con GNU gfortran**

 $\triangleright$  Quando si dà il comando:

**user@\$> gfortran dsp.f90 dsp\_test.f90**

vengono eseguiti automaticamente i tre passi

<sup>I</sup> Pre-processing (l'opzione **-E**)

```
user@$> gfortran -E dsp.f90
user@$> gfortran -E dsp_test.f90
```
- $\triangleright$  si ha a stdout il file pre-processato
- <sup>I</sup> Compilazione dei sorgenti ( l'opzione **-c**)

```
user@$> gfortran -c dsp.f90
user@$> gfortran -c dsp_test.f90
```
<sup>I</sup> da ogni sorgente viene prodotto un file oggetto **.o**

#### Summer School on  $PAPALI$ **COMPLITING**

# **Linking con GNU gfortran**

 $\blacktriangleright$  Linkare oggetti tra di loro

**user@\$> gfortran dsp.o dsp\_test.o**

- $\triangleright$  Per risolvere i simboli definiti in librerie esterne specificare:
	- ► le librerie da usare (opzione -1)
	- ► le directory in cui stanno (opzione -L)
- ▶ Come linkare *libblas.a* nella cartella /opt/lib

**user@\$> gfortran file1.o file2.o -L/opt/lib -ldsp**

 $\triangleright$  Come creare e linkare una libreria statica

```
user@$> gfortran -c dsp.f90
ar curv libdsp.a dsp.o
ranlib libdsp.a
gfortran test_dsp.f90 -L. -ldsp
```
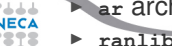

<sup>I</sup> **ar** archivia in **libdsp.a dsp.o**

 $\triangleright$  ranlib genera l'indice dell'archivio

#### School on **DARAIE COMPLITING**

# **Prendere confidenza**

 $\triangleright$  Per il manuale in linea

#### **man gcc**

riporta le opzioni del compilatore C di GNU e il loro significato

- ► Attenzione: man gfortran dà solo le opzioni ulteriori rispetto a gcc, mentre per gli altri compilatori solitamente i man sono replicati nelle parti comuni
- ► Il numero di opzioni è notevole e purtroppo differisce da compilatore a compilatore
- $\blacktriangleright$  Tipologia di opzioni
	- linguaggio: sullo standard (o sul dialetto) da seguire
	- ottimizzazione: argomento delle prossime slide...
	- target: per l'integrazione con l'architettura di calcolo
	- <sup>I</sup> debugging: la più importante, **-g**, crea i simboli di debugging
	- necessari per l'uso di debugger
	- warning: per avere informazioni sulla compilazione

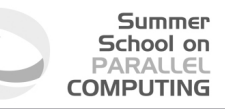

## **Il compilatore cosa sa fare**

- $\triangleright$  Esegue trasformazioni del codice come:
	- $\triangleright$  Register allocation
	- $\triangleright$  Register spilling
	- $\triangleright$  Copy propagation
	- $\triangleright$  Code motion
	- $\triangleright$  Dead and redundant code removal
	- $\triangleright$  Common subexpression elimination
	- $\triangleright$  Strength reduction
	- $\blacktriangleright$  Inlining
	- $\blacktriangleright$  Index reordering
	- $\blacktriangleright$  Loop unrolling/merging
	- Loop blocking
	- <sup>I</sup> . . .

Lo scopo è massimizzare le prestazioni

### **Il compilatore cosa non sa fare**

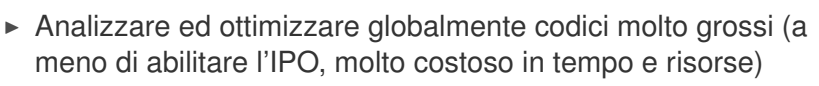

School on **COMPLITING** 

- $\triangleright$  Capire dipendenze tra dati con indirizzamenti indiretti
- Strenght reduction di potenze non intere, o maggiori di  $2 \div 4$
- Common subexpression elimination attraverso chiamate a funzione
- $\triangleright$  Unrolling, Merging, Blocking con:
	- $\triangleright$  chiamate a procedure
	- $\triangleright$  chiamate o statement di Input-Output in mezzo al codice
- $\blacktriangleright$  Fare inlining di funzioni se non viene detto esplicitamente
- $\triangleright$  Sapere a run-time i valori delle variabili per i quali alcune ottimizzazioni sono inibite

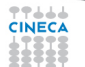

## **Livelli di ottimizzazione**

- School on **DADAIE COMPLITING**
- I compilatori forniscono dei livelli di ottimizzazione "predefiniti" utilizzabili con la semplice opzione **-O<n>**
	- **n** accresce il livello di ottimizzazione, da 0 a 3 (a volte fino a 5)
- $\blacktriangleright$  Fortran IBM $\cdot$ 
	- $\rightarrow$  -00: nessuna ottimizzazione (utile insieme a  $-q$  in debugging)
	- **► -O2, -O** : ottimizzazioni locali, compromesso tra velocità di compilazione, ottimizzazione e dimensioni dell'eseguibile
	- ► -O3: ottimizzazioni memory-intensive, può alterare la semantica del programma (da qui in poi da considerare l'uso si **-qstrict** per evitare risultati errati)
	- <sup>I</sup> **-O4**: ottimizzazioni aggressive (**-qarch=auto**, **-qhot**,
		- **-qipa**, **-qtune=auto**, **-qcache=auto**, **-qsimd=auto**)
	- **► -O5**: come -O4 con -qipa=level=2 aggressiva e lenta
- Alcuni compilatori hanno  $-fast$ , che include On e altro
- I Per GNU una scelta comune insieme a **-O3** é **-funroll-loops**

I Attenzione all'ottimizzazione di default: per GNU é **-O0** ,di solito é **-O2**

# School on **COMPLITING**

# **Loop con -O3 (Compilatore Intel)**

**icc (or ifort) -O3**

- Automatic vectorization (use of packed SIMD instructions)
- Loop interchange (for more efficient memory access)
- Loop unrolling (more instruction level parallelism)
- Prefetching (for patterns not recognized by h/w prefetcher)
- Cache blocking (for more reuse of data in cache)
- Loop peeling (allow for misalignment)
- Loop versioning (for loop count; data alignment; runtime dependency tests)
- Memcpy recognition (call Intel's fast memcpy, memset)
- Loop splitting (facilitate vectorization)
- Loop fusion (more efficient vectorization)
- Scalar replacement (reduce array accesses by scalar temps)
- **I Loop rerolling (enable vectorization)**

**ELoop reversal (handle dependencies)** 

## **Dal sorgente all'eseguibile**

► La macchina astratta "vista" a livello di sorgente è molto diversa da quella reale

Summer School on **DADALIEI COMPLITING** 

 $\triangleright$  Esempio: prodotto di matrici

```
do j = 1, n
do k = 1, n
do i = 1, n
   c(i, j) = c(i, j) + a(i, k) * b(k, j)end do
end do
end do
```
- $\blacktriangleright$  Il "nocciolo"
	- $\triangleright$  carica dalla memoria tre valori
	- $\blacktriangleright$  fa una moltiplicazione ed una somma
	- immagazzina il risultato

## **MatrixMul: performance**

- $\triangleright$  Prodotto matrice-matrice, 1024×1024, doppia precisione
- Ordine dei loop ottimale per la cache
- $\triangleright$  Scritto in Fortran
- $\triangleright$  Architetture considerate per le prove (per nodo)
	- ► FERMI: IBM Blue Gene/Q system, 16 core single-socket PowerA2 a 1.6 GHz di frequenza
	- $\triangleright$  PLX: 2 esa-core XEON 5650 Westmere CPUs 2.40 GHz FERMI - xlf PLX - ifort

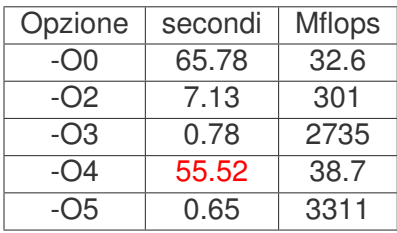

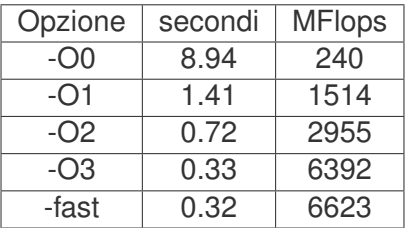

Summer School on PAPALLEI **COMPLITING** 

<sup>I</sup> Perché tanta varietà di risultati? Basta passare da -On a -On+1?

# **Cosa fa il compilatore: report**

- $\triangleright$  Cosa accade ai diversi livelli di ottimizzazione?
	- ► Perché il compilatore IBM su Fermi al livello **-04** degrada cosí le performance?

**COMPLITING** 

- ► Utilizzare le opzioni di report é un buon modo di capire cosa sta facendo il compilatore
- ► Su IBM -qreport mostra che per -04 l'ottimizzazione prende un percorso completamente diverso dagli altri casi
	- $\blacktriangleright$  il compilatore riconosce il pattern del prodotto matrice-matrice e sostituisce le righe di codice con la chiamata a una funzione di libreria BLAS **\_\_xl\_dgemm**
	- $\triangleright$  che però si rivela molto lenta perché non fa parte delle librerie matematiche ottimizzate da IBM (ESSL)
	- $\triangleright$  anche il compilatore Intel fa questo per dgemm, ma invoca le efficienti MKL
- ▶ Aumentando il livello di ottimizzazione, solitamente le
- **performance migliorano** 
	- ma è bene testare questo miglioramento per il proprio codice

### **Uno sguardo all'assembler**

#### $\triangleright$  Esempio datato, utile peró per capire

Matrix Multiply inner loop code with -qnoopt

#### 38 instructions, 31.4 cycles per iteration

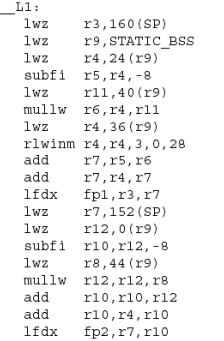

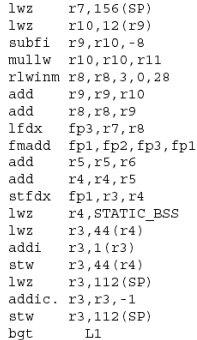

Summer School on **PARALLEL COMPUTING** 

스스스

### **L'essenziale**

#### **Summer** School on **PARALLEL COMPUTING**

#### Matrix Multiply inner loop code with -qnoopt

#### necessary instructions

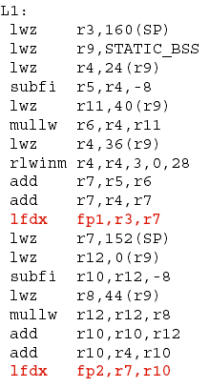

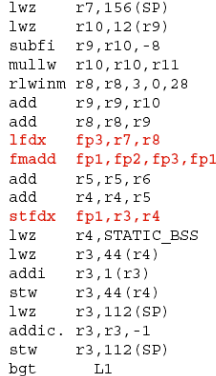

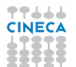

### **Loop control**

#### **Summer** School on **PARALLEL COMPUTING**

#### Matrix Multiply inner loop code with -qnoopt

#### necessary instructions loop control

 $L1:$ 

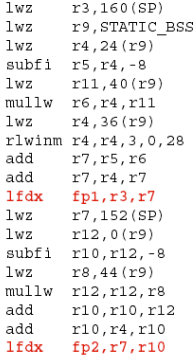

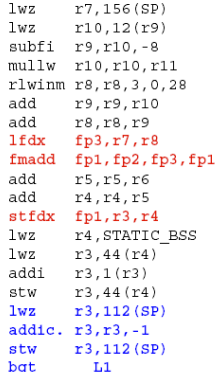

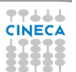

### **L'indirizzamento!**

学生基本基

#### Summer School on **PARALLEL COMPUTING**

#### Matrix Multiply inner loop code with -qnoopt

necessary instructions loop control addressing code

 $L1:$ 

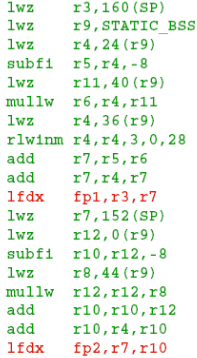

1wz  $r7, 156(SP)$ 1wz.  $r10, 12(r9)$  $subf1 r9.r10.-8$ mullw r10, r10, r11 rlwinm r8.r8.3.0.28 add  $r9.r9.r10$  $add$   $r8.r8.r9$  $1fdx$   $fp3, r7, r8$ fmadd fp1, fp2, fp3, fp1 add  $r5, r5, r6$ add  $r4.r4.r5$ stfdx fp1, r3, r4  $1wz$ r4, STATIC BSS  $1wz$  $r3,44(r4)$  $add1 \t r3, 1(r3)$ stw  $r3,44(r4)$  $r3, 112(SP)$  $1wz$  $addic. r3.r3.-1$ stw  $r3, 112(SP)$ bgt  $L1$ 

## **Cosa fare?**

- $\triangleright$  Le operazioni dominanti sono quelle di conversione indici indirizzo di memoria
- $\triangleright$  Osservazioni:
	- $\bullet$  il loop "percorre" la memoria sequenzialmente
	- $\blacktriangleright$  gli indirizzi degli elementi successivi sono calcolabili facilmente sommando una costante

Summer School on DADAIE **COMPUTING** 

- $\triangleright$  sfruttare una conversione indice indirizzo per piú elementi successivi
- $\blacktriangleright$  Puó essere fatto automaticamente?

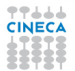

### **Ottimizziamo**

#### Summer School on PARALLEL **COMPUTING**

#### Matrix Multiply inner loop code with -O3 -qtune=pwr4

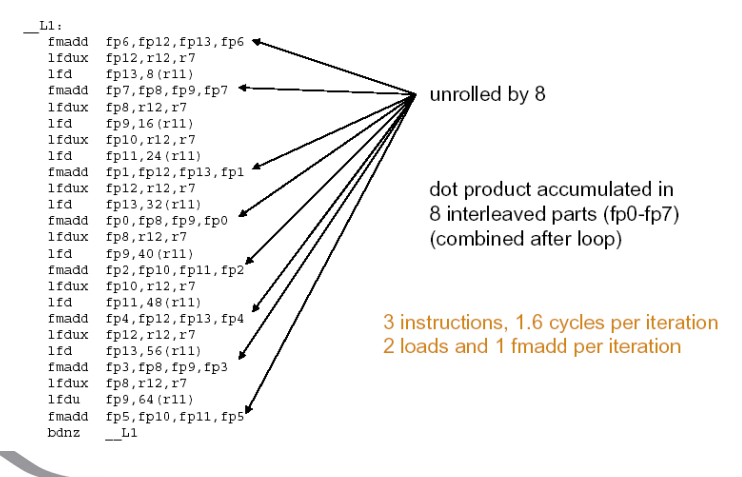

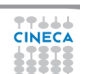

### **Ottimizziamo di piú**

 $\mathbf{r}$ 

#### Matrix multiply inner loop code with -O3 -ghot -gtune=pwr4

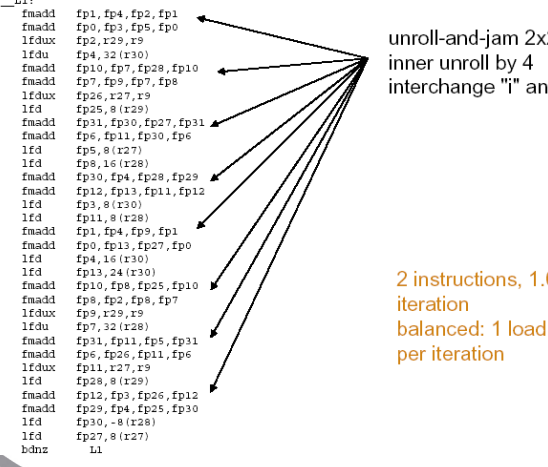

 $\overline{2}$ d "j" loops

**Summer** School on **PARALLEL COMPUTING** 

0 cycles per and 1 fmadd

**TTAAA** 

## **Istruzioni macchina**

 $\triangleright$  Istruzioni per **c**(i,j) = **c**(i,j) + **a**(i,k) \***b**(k,j)

Summer School on  $DADAI E$ **COMPLITING** 

- $\blacktriangleright$  -O0: 24 istruzioni
	- $\triangleright$  3 load/1 store
	- $\triangleright$  1 floating point multiply+add Flop/istruzione 2/24
- $\triangleright$  -O2: 9 istruzioni (riuso calcolo indirizzi)
	- $\blacktriangleright$  4 load/1 store
	- $\geq$  2 floating point multiply+add Flop/istruzione 4/9
- $\blacktriangleright$  -O3: 150 istruzioni (unrolling)
	- $\triangleright$  68 load/34 store
	- ▶ 48 floating point multiply+add Flop/istruzione  $96/150$
- $\rightarrow$  -O4: 344 istruzioni (unrolling&blocking)
	- $\blacktriangleright$  139 load / 74 store
	- $\blacktriangleright$  100 floating point multiply+add Flop/istruzione 200/344

#### Summer School on PARALLEL **COMPLITING**

# **Fa tutto il compilatore?**

- **-fast** realizza uno speed-up di 30 volte rispetto a
	- **-O0** per il caso matrice-matrice (ifort su PLX)
		- $\triangleright$  mette in atto una vasta gamma di ottimizzazioni più o meno complicate
- ► Ha senso ottimizzare il codice anche manualmente?
- $\blacktriangleright$  Il compilatore sa fare automaticamente
	- ► Dead code removal: per esempio rimuovere un if

```
b = a + 5.0;
if ((a>0.0) && (b<0.0)) {
   ......
}
```
 $\triangleright$  Redudant code removal

```
integer, parameter :: c=1.0
f=c*f
```
#### Summer School on PARALLEL **COMPUTING**

### **Loop counters: attenzione ai tipi**

- $\triangleright$  Usare sempre i tipi corretti
- ► Usare un real per l'indice dei loop implica una trasformazione implicita reale  $\rightarrow$  intero  $\dots$
- ► Secondo i recenti standard Fortran si tratta di un vero e proprio errore, ma i compilatori tendono a tollerarlo

```
real :: i,j,k
....
do j=1,n
do k=1,n
do i=1,n
c(i,j)=c(i,j)+a(i,k)*b(k,j)
enddo
enddo
enddo
```
#### Risultati in secondi

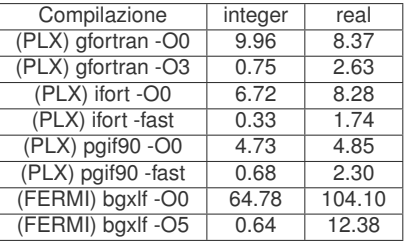

# **Il compilatore può fare tutto?**

Il compilatore può fare molto . . . ma non è un essere umano

Summer School on DADAIE **COMPLITING** 

- $\triangleright$  È piuttosto facile intralciare il suo lavoro
	- $\triangleright$  corpo del loop troppo lungo
	- $\triangleright$  loop con i due estremi di iterazione variabili
	- $\triangleright$  uso eccessivo di costrutti condizionali (if)
	- $\triangleright$  uso eccessivo di puntatori ed indici
	- $\triangleright$  uso improprio di variabili intermedie
- Importante:
	- ► due codici semanticamente uguali possono avere prestazioni ben diverse
	- ► il compilatore può fare assunzioni erronee ed alterare la semantica

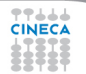

### **Index reordering**

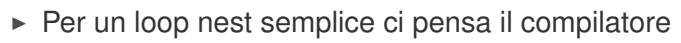

 $\triangleright$  a patto di usare un opportuno livello di ottimizzazione

Summer School on **PARALLEL COMPUTING** 

```
do i=1,n
do k=1,n
do j=1,n
   c(i, j) = c(i, j) + a(i, k) * b(k, j)end do
end do
end do
```
 $\blacktriangleright$  Tempi in secondi

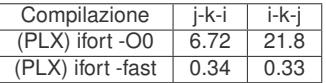

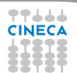
#### Summer School on PARALLEL **COMPUTING**

## **Index reordering / 2**

- $\triangleright$  Per loop nesting più complicati il compilatore a volte no...
	- $\triangleright$  anche al più alto livello di ottimizzazione
	- ► conoscere il meccanismo di cache è quindi utile!

```
do jj = 1, n, step
   do kk = 1, n, step
      do ii = 1, n, step
         do j = jj, jj+step-1
            do k = kk, kk+step-1
                do i = ii, ii+step-1
                   c(i, j) = c(i, j) + a(i, k) * b(k, j)enddo
            enddo
         enddo
      enddo
   enddo
enddo
```
 $\blacktriangleright$  Tempi in secondi

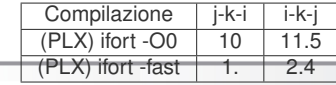

# **Modularizzazione e cache**

```
do i=1,nwax+1
    do k=1,2*nwaz+1
       call diffus (u_1,invRe,qv,rv,sv,K2,i,k,Lu_1)
       call diffus (u_2,invRe,qv,rv,sv,K2,i,k,Lu_2)
....
    end do
end do
 subroutine diffus (u_n,invRe,qv,rv,sv,K2,i,k,Lu_n)
   do j=2,Ny-1
     Lu n(i, j, k) = invRev(2.d0*qv(j-1)*u n(i, j-1, k) - (2.d0*rv(j-1))+K2(i,k) *u_n(i,j,k)+2.d0*sv(j-1)*u_n(i,j+1,k)end do
end subroutine
```
Summer School on PARALLEL **COMPUTING** 

- 5 accessi in memoria contigui in i
- $\triangleright$  3 accessi in memoria contigui in j

77444

#### **Modularizzazione e cache / 2**

```
call diffus (u_1,invRe,qv,rv,sv,K2,Lu_1)
call diffus (u_2,invRe,qv,rv,sv,K2,Lu_2)
....
subroutine diffus (u_n,invRe,qv,rv,sv,K2,i,k,Lu_n)
do k=1,2*nwaz+1
 do j=2,Ny-1
   do i=1,nwax+1
    Lu_n(i,j,k)=invRe*(2.d0*qv(j-1)*u_n(i,j-1,k)-(2.d0*rv(j-1)
              +K2(i,k) *u_n(i,j,k)+2.d0*sv(j-1)*u_n(i,j+1,k)end do
 end do
end do
end subroutine
```
Summer School on PARALLEL **COMPUTING** 

I Modularizzare così permette di avere l'ordine ottimale dei loop

77444

A volte il compilatore trasforma da solo: in questo caso è richiesto l'"inlining"

## **Inlining**

- ► Ottimizzazione manuale o effettuata dal compilatore che sostituisce una funzione col suo corpo
	- $\blacktriangleright$  elimina il costo della chiamata e potenzialmente l'instruction cache

School on **COMPLITING** 

- $\triangleright$  rende più facile l'ottimizzazione interprocedurale
- ► In C e C<sub>++</sub> la keyword **inline** è un "suggerimento"
- ► Non ogni funzione è "inlinable" e in ogni caso dipende dalle capacitá del compilatore
	- $\triangleright$  oltre che dalle capacità del programmatore
- $\triangleright$  Intel (n: 0=disable, 1=secondo la keyword, 2=se opportuno)

**-inline-level=n**

 $\triangleright$  GNU (n: size, default is 600):

```
-finline-functions
-finline-limit=n
```
In alcuni compilatori automaticamente attivate ad alti livelli di ottimizzazione

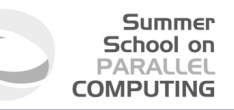

#### **Common Subexpression Elimination**

- ► Per i calcoli intermedi si riusano spesso alcune espressioni: può essere vantaggioso riciclare quantità già calcolate:  $A = B + C + D$  $E = B + F + C$
- $\triangleright$  Richiede: 4 load, 2 store, 4 somme  $A=(B+C)+D$  $E=(B+C) + F$
- $\triangleright$  Richiede: 4 load, 2 store, 3 somme
- ► Attenzione: dal punto di vista numerico il risultato non è necessariamente identico
- ► Se la locazione di un array è acceduta più di una volta può convenire effettuare lo "Scalar replacement"

ad opportune ottimizzazioni il compilatore può farlo

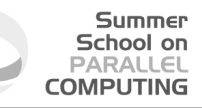

#### **Funzioni e Side Effects**

- ► Lo scopo "primo" di una funzione é in genere dare un valore in ritorno
	- $\triangleright$  a volte, per vari motivi, peró non é cosí
	- la modifica di varaibili passate, o globali o anche l'I/O si chiamano comunque side effects (effetti collaterali)
- ► La presenza di funzioni con side effects può inibire il compilatore dal fare ottimizzazioni

```
function f(x)
   f=x+dx
end
```
allora **f(x)+f(x)+f(x)** puó essere valutato come **3\*f(x)**

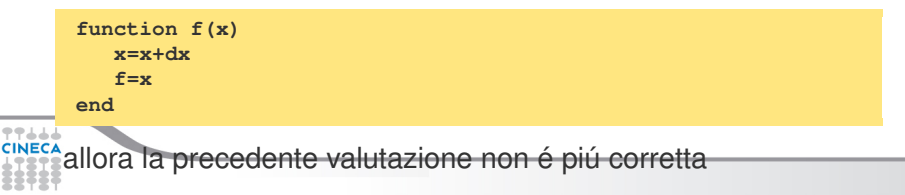

## **CSE e chiamate a funzione**

Alterando l'ordine delle chiamate il compilatore non sa se si altera il risultato (possibili effetti collaterali)

Summer School on PARALLEL **COMPUTING** 

 $\triangleright$  5 chiamate a funzioni, 5 prodotti:

```
x=r*sin(a)*cos(b);
y=r*sin(a)*sin(b);
z=r*cos(a);
```
 $\triangleright$  4 chiamate a funzioni, 4 prodotti (1 variabile temporanea):

```
temp=r*sin(a)
x=temp*cos(b);
y=temp*sin(b);
z=r*cos(a);
```
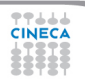

## **CSE: limitazioni**

- $\triangleright$  Core loop troppo grossi:
	- $\blacktriangleright$  il compilatore lavora su finestre di dimensioni finite: potrebbe non accorgersi di una grandezza da riutilizzare

Summer School on **DADAIE COMPLITING** 

- $\blacktriangleright$  Funzioni:
	- se altero l'ordine delle chiamate ottengo lo stesso risultato?
- $\triangleright$  Ordine e valutazione:
	- solo ad alti livelli di ottimizzazione il compilatore altera l'ordine delle operazioni (**-qnostrict** per IBM)
	- per inibirla in certe espressioni: mettere le parantesi (il programmatore ha sempre ragione)
- ► Aumenta l'uso di registri per l'appoggio dei valori intermedi ("register spilling")

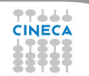

#### Summer School on PARALLEL **COMPUTING**

#### **Cosa può fare il compilatore?**

```
do k=1,n3m
         do j=n2i,n2do
            jj=my_node*n2do+j
            do i=1,n1m
               acc =1./(1.-co*aciv(i)*(1.-int(forclo(nve,i,i,k))))aci(jj,i)= 1.
               api(ij,i) = -coe * apiv(i) * acc*(1,-int(forclo(nve,i,j,k)))ami(ij,i) = -coe*amiv(i)*acc*(1,-int(forclo(nve,i,i,k)))fi(i,i)=\alpha cap(i,i,k)*\alpha ccenddo
         enddo
      enddo
      ...
      do i=1,n1m
         do j=n2i,n2do
            jj=my_node*n2do+j
            do k=1,n3m
               acc =1./(1.-coe*ackv(k)*(1.-int(forclo(nve,i,j,k))))ack(jj,k)= 1.
               apk(\pi),k) = -coe*apkv(k)*acc*(1.-int(forclo(nve,i,\pi,k))
               amk(jj,k)=-coe*amkv(k)*acc*(1.-int(forclo(nve,i,j,k)))
               fk(i, k) = qcap(i, j, k) * accenddo
         enddo
      enddo学学生生活
```
#### Summer School on PARALLEL **COMPUTING**

#### **Probabilmente questo**

```
do k=1,n3m
        do j=n2i,n2do
           jj=my_node*n2do+j
           do i=1,n1m
              temp = 1.-int(forclo(nve,i,i,k))acc =1./(1.-coe*aciv(i)*temp)
              aci(jj,i)= 1.
              api(jj,i)=-coe*apiv(i)*acc*temp
              ami(jj,i)=-coe*amiv(i)*acc*temp
              fi(jj,i)=qcap(i,j,k)*acc
           enddo
        enddo
     enddo
      ...
      ...
     do i=1,n1m
        do j=n2i,n2do
           jj=my_node*n2do+j
           do k=1,n3m
              temp = 1,-int(forclo(nve,i,i,k))acc =1./(1.-coe*ackv(k)*temp)
              ack(jj,k)= 1.
              apk(jj,k)=-coe*apkv(k)*acc*temp
              amk(jj,k)=-coe*amkv(k)*acc*temp
              fk(jj,k)=qcap(i,j,k)*acc
           enddo
        enddo
enddo
```
#### **Ma non questo**

**CINECA** 

#### Summer School on PARALLEL **COMPUTING**

```
do k=1,n3m
         do j=n2i,n2do
            do i=1,n1m
               temp fact (i, j, k) = 1. -int (for clo (nve, i, j, k))enddo
         enddo
      enddo
      ...
      ...
      do i=1,n1m
         do j=n2i,n2do
            jj=my_node*n2do+j
            do k=1,n3m
               temp = temp fact(i, j, k)acc =1./(1.-coe*ackv(k)*temp)
               ack(jj,k)= 1.
               apk(jj,k)=-coe*apkv(k)*acc*temp
               amk(jj,k)=-coe*amkv(k)*acc*temp
               fk(jj,k)=qcap(i,j,k)*acc
            enddo
         enddo
      enddo
      ...
      ...
      ! idem per l'altro loop77666
```
#### Summer School on PARALLEL **COMPUTING**

#### **Array syntax**

- $\blacktriangleright$  Traslazione dei primi due indici di un array a tre indici (512<sup>3</sup>)
- ► Il "caro vecchio" loop (stile Fortran 77): 0.19 secondi
	- ► l'ordine dei cicli negli indici che traslano é inverso alla traslazione per evitare di "sporcare" i dati della matrice

```
do k = nd, 1, -1
  do j = nd, 1, -1do i = nd, 1, -1
      a03(i, j, k) = a03(i-1, j-1, k)enddo
  enddo
enddo
```
- Array syntax (stile Fortran 90): 0.75 secondi
	- ► secondo lo standard, le cose vanno "come se il membro a destra fosse tutto valutato prima di effettuare le operazioni richieste"

**a03(1:nd, 1:nd, 1:nd) = a03(0:nd-1, 0:nd-1, 1:nd)**

```
I Array syntax con un hint al compilatore: 0.19 secondi
     a03(nd:1:-1,nd:1:-1,nd:1:-1) = a03(nd-1:0:-1, nd-1:0:-1, nd:1:-1)
```
#### **Report di ottimizzazione**

► Per capirne di piú in questo come in altri casi é bene attivare le flag di report di ottimizzazione

Summer School on PARALLEL **COMPLITING** 

 $\triangleright$  Con Intel ifort attivare

```
-opt-report[n] n=0(none),1(min),2(med),3(max)
-opt-report-file<file>
-opt-report-phase<phase>
-opt-report-routine<routine>
```
 $\blacktriangleright$  Le tre modalitá sono alle righe 55,64,69 rispettivamente

**Loop at line:55 simple MEMOP Intrinsic disabled-->SIMPLE reroll Loop at line:64 memcopy generated Loop at line:69 simple MEMOP Intrinsic disabled-->SIMPLE reroll**

 $\triangleright$  Tutto questo é ovviamente molto dipendente dal compilatore

# **Report di ottimizzazione / 2**

- <sup>I</sup> Purtroppo non é presente un opzione equivalente con compilatori GNU
	- $\blacktriangleright$  La migliore alternativa é specificare

**-fdump-tree-all**

in modo che vengano stampate tutte le fase intermedie di compilazione

Summer School on  $DAPALI$ **COMPLITING** 

- $em$  ma la lettura non é decisamente agevole
- $\triangleright$  Con il compilatore PGI

**-Minfo=accel,inline,ipa,loop,lre,mp,opt,par,unified,vect**

oppure senza opzioni per averle tutte

#### **Dare informazioni al compilatore**

- $\triangleright$  Estremi del loop noti a compile time o solo a run-time:
	- $\triangleright$  puó inibire alcune ottimizzazioni, tra cui l'unrolling

```
real a(1:1024,1:1024)
real b(1:1024,1:1024)
real c(1:1024,1:1024)
...
read(*,*) i1,i2
read(*,*) j1,j2
read(*,*) k1,k2
...
do j = j1, j2
do k = k1, k2
do i = i1, i2
c(i,j)=c(i,j)+a(i,k)*b(k,j)
enddo
enddo
enddo
```
 $\triangleright$  Tempi in secondi (Loop Bounds Compile-Time o Run-Time)

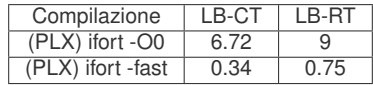

Summer School on PARALLEL **COMPUTING** 

<sup>I</sup> Molto dipendente dal tipo di loop, dal compilatore, etc.

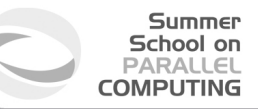

#### **Allocazione statica o dinamica ?**

- ► Potenzialmente l'allocazione statica puó dare al compilatore piú informazioni per ottimizzare
	- ► a prezzo di un codice piú rigido
	- ► l'elasticitá permessa dall'allocazione dinamica é particolarmente utile nel calcolo parallelo

```
integer :: n
parameter(n=1024)
real a(1:n,1:n)
real b(1:n,1:n)
real c(1:n,1:n)
```

```
real, allocatable, dimension(:,:) :: a
real, allocatable, dimension(:,:) :: b
real, allocatable, dimension(:,:) :: c
print*,'Enter matrix size'
read(*,*) n
allocate(a(n,n),b(n,n),c(n,n))
```
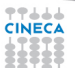

#### **Allocazione statica o dinamica ? / 2**

- $\triangleright$  Per i compilatori recenti peró spesso le prestazioni statica vs dinamica si equivalgono
	- $\triangleright$  per il semplice matrice-matrice l'allocazione dinamica gestisce meglio i loop bounds letti da input

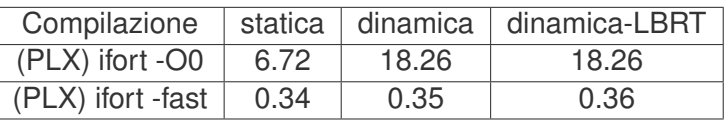

- $\triangleright$  L'allocazione statica viene fatta nella memoria cosiddetta "stack"
	- in compilazione possono esserci dei limiti di utilizzo per cui occorre specificare l'opzione **-mcmodel=medium**
	- $\triangleright$  a run-time assicurarsi che sul nodo la stack non sia limitata (se si usa bash)

**ulimit -a**

ed eventualmente

**ulimit -s unlimited**

#### **Allocazione dinamica in C**

- $\triangleright$  C non conosce matrici ma array di array
	- $\blacktriangleright$  l'allocazione statica garantisce allocazione contigua di tutti i valori

Summer School on PARALLEL **COMPLITING** 

**double A[nrows][ncols];**

- $\triangleright$  Con l'allocazione dinamica occorre fare attenzione
	- $\triangleright$  "the wrong way" (= non efficiente)

```
/* Allocate a double matrix with many malloc */
double** allocate_matrix(int nrows, int ncols) {
   double **A;
   /* Allocate space for row pointers */
  A = (double**) malloc(nrows*sizeof(double*) );
   /* Allocate space for each row */
   for (int ii=1; ii<nrows; ++ii) {
      A[ii] = (double*) malloc(ncols*sizeof(double));
   }
   return A;
}
```
#### **Allocazione dinamica in C / 2**

Si puó allocare un array lineare

```
/* Allocate a double matrix with one malloc */
double* allocate_matrix_as_array(int nrows, int ncols) {
  double *arr_A;
  /* Allocate enough raw space */
  arr_A = (double*) malloc(nrows*ncols*sizeof(double));
  return arr_A;
}
```
e usarlo come una matrice (linearizzazione dell'indice)

```
arr_A[i*ncols+j]
```
- le MACROs possono aiutare
- I e, eventualmente aggiungere una matrice di puntatori che puntano all'array allocato

Summer School on PARALLEL **COMPUTING** 

```
/* Allocate a double matrix with one malloc */
      double** allocate_matrix(int nrows, int ncols, double* arr_A) {
         double **A;
         /* Prepare pointers for each matrix row */
         A = new double*[nrows];
         /* Initialize the pointers */
         for (int ii=0; ii<nrows; ++ii) {
            A[ii] = &(arr_A[ii*ncols]);
         }
         return A;
テテエエ.
      }
```
#### **Aliasing e Restrict**

- $\triangleright$  In C, se due puntatori puntano ad una stessa area di memoria, si parla di "aliasing"
- ► Il rischio di aliasing puó **molto** limitare l'ottimizzazione del compilatore
	- $\triangleright$  difficile invertire l'ordine delle operazioni
	- $\triangleright$  particolarmente per gli argomenti passati a una funzione

Summer School on **DADALIEI COMPLITING** 

► Lo standard C99 introduce la keyword restrict per indicare che l'aliasing non é possibile

**void saxpy(int n, float a, float \*x, float\* restrict y)**

 $\triangleright$  In C<sub>++</sub>, si assume che l'aliasing non possa avvenire tra puntatori a tipi diversi (strict aliasing)

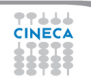

#### **Aliasing e Restrict / 2**

► Il Fortran assume che gli argomenti di procedure non possano puntare a identiche aree di memoria

Summer School on  $DAPALI$ **COMPLITING** 

- $\triangleright$  tranne che per gli array per i quali gli indici permettono comunque un'analisi corretta
- **o per i pointer** che peró vengono usati ove necessario
- ► un motivo per cui il Fortran spesso ottimizza meglio del C!
- ► I compilatori permettono di configurare le assunzioni dell'aliasing (vedere il man)
	- GNU (solo strict-aliasing): **-fstrict-aliasing**
	- $\triangleright$  Intel (eliminazione completa):  $\text{-fno-alias}$
	- IBM (no overlap per array):  $-$ **qalias=noaryovrlp**

#### **Non solo compilatore**

- $\blacktriangleright$  Il compilatore ha associata una runtime library
- $\triangleright$  Contiene funzioni chiamate esplicitamente
	- $\triangleright$  funzioni trigonometriche e trascendenti
	- manipolazioni di bit
	- $\blacktriangleright$  funzioni Input Output (C)
- $\triangleright$  Contiene funzioni chiamate implicitamente
	- $\triangleright$  funzioni Input Output (Fortran)
	- $\triangleright$  operatori complessi del linguaggio
	- $\triangleright$  routine di utilità generiche, gestione eccezioni, ...
	- routine di supporto ad un particolare modello di calcolo (OpenMP, UPC, GAF)

Summen School on **PAPALLE COMPLITING** 

- $\triangleright$  Può essere fondamentale per le prestazioni
	- $\blacktriangleright$  qualità dell'implementazione
		- funzioni matematiche accurate vs. veloci

## **Input/Output**

- $\triangleright$  È sempre mediato dal sistema operativo
	- $\triangleright$  causa chiamate di sistema
	- $\triangleright$  comporta lo svuotamento della pipeline
	- $\triangleright$  distrugge la coerenza dei dati in cache
	- <sup>I</sup> può alterare la priorità di scheduling
	- $\rightarrow$  è lento
- $\triangleright$  Regolo d'oro n.1: MAI mescolare calcolo intensivo con I/O

Summer School on **DADAIE COMPLITING** 

- Regolo d'oro n.2: leggere/scrivere i dati in blocco, non pochi per volta
- $\triangleright$  Attenzione ad I/O nascosti: swapping
	- ► avviene quando la RAM è insufficiente
	- $\triangleright$  usa il disco come surrogato
	- unica soluzione: fuggirlo come la peste

#### **Ci sono più modi di fare I/O**

```
do k=1,n ; do j=1,n ; do i=1,n
write(69,*) a(i,j,k) ! formattato
enddo ; enddo ; enddo
do k=1,n ; do j=1,n ; do i=1,n
write(69) a(i,j,k) ! binario
enddo ; enddo ; enddo
do k=1,n ; do j=1,n
write(69) (a(i,j,k),i=1,n) ! colonne
enddo ; enddo
do k=1,n
write(69) ((a(i,j,k),i=1),n,j=1,n) ! matrice
enddo
write(69) (((a(i,j,k),i=1,n),j=1,n),k=1,n) ! blocco
write(69) a 1 dump
```
Summer School on PARALLEL **COMPUTING** 

学生主義

#### **Summer** School on **PARALLEL COMPUTING**

#### **Con prestazioni differenti**

444

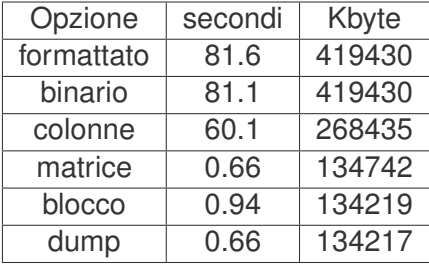

If ile-system e anche il suo utilizzo hanno un notevole impatto sui tempi

## **I/O riassumendo**

- ► La lettura/scrittura dei dati formattati è lenta
- $\blacktriangleright$  Leggere/scrivere i dati in formato binario
- Leggere/scrivere in un blocco e non uno per volta

School on **COMPLITING** 

- $\triangleright$  Scegliere il file system più efficiente a disposizione
- I buffer di scrittura possono nascondere latenze
- Ma l'impatto sul calcolo sarà comunque devastante
- Attenzione al dump di array in caso di padding
- $\triangleright$  Soprattutto per il calcolo parallelo:
	- $\triangleright$  usare librerie di I/O: MPI-I/O, HDF5, NetCDF,...

## **Unità vettoriali**

- $\triangleright$  Da non confondere con le macchine vettoriali!
- $\triangleright$  Le unità vettoriali lavorano con set di istruzioni SIMD e circuiti dedicati a operazioni floating-point simultanee
	- $\triangleright$  Intel MMX (1996), AMD 3DNow! (1998), Intel SSE (1999) che aggiungono nuovi registri e possibilità floating point

Summer School on **DADALIEI COMPLITING** 

- ▶ Nuove istruzioni (packet) SSE2, SSE3, SSE4, AVX
- $\triangleright$  Esempio di vettorizzazione: addizione di due array a 4 componenti puó diventare una singola istruzione

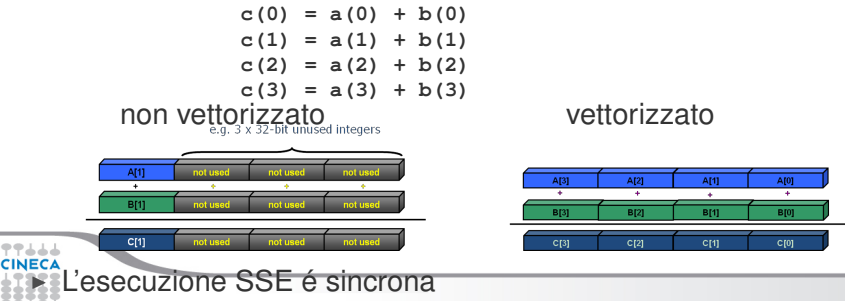

#### **Evoluzione unità SIMD**

- ► SSE: registri a 128 bit (Intel Core AMD Opteron)
	- $\triangleright$  4 operazioni floating/integer in singola precisione
	- $\geq$  2 operazioni floating/integer in doppia precisione
- $\triangleright$  AVX: registri a 256 bit (Intel Sandy Bridge AMD Bulldozer)

Summer School on  $DAPALI$ **COMPLITING** 

- $\triangleright$  8 operazioni floating/integer in singola precisione
- $\triangleright$  4 operazioni floating/integer in doppia precisione
- $\triangleright$  MIC: registri a 512 bit (Intel Knights Corner 2013)
	- $\triangleright$  16 operazioni floating/integer in singola precisione
	- $\triangleright$  8 operazioni floating/integer in doppia precisione

# **COMPLITING**

## **Vettorizzazione**

- ► La vettorizzazione dei loop può incrementare drammaticamente le performance
- Ma per essere vettorizzabili, i loop devono obbedire a certi criteri
- $\triangleright$  E il programmatore deve aiutare il compilatore a verificarli
- ▶ Anzitutto, l'assenza di dipendenza tra i dati di diverse iterazioni
	- $\triangleright$  circostanza frequente ma non troppo in ambito HPC
- $\blacktriangleright$  Altri criteri
	- $\triangleright$  Countable (numero delle iterate costante)
	- $\triangleright$  Single entry-single exit (nessun break or exit)
	- $\triangleright$  Straight-line code (nessun branch)
	- ► Deve essere il loop interno di nest
	- ► Nessuna chiamata a funzione (eccetto quelle matematiche o quelle inlined)

<sup>I</sup> AVX può essere una sorgente di risultati diversi in calcolo numerico (e.g., Fused Multiply Addiction)

#### **Algoritmi e vettorizzazione**

- ► Differenti algoritmi per lo stesso scopo possono comportarsi diversamente rispetto alla vettorizzazione
	- ► Gauss-Seidel: dipendenza tra le iterazioni, non vettorizzabile

Summer School on PARALLEL **COMPUTING** 

```
for( i = 1; i < n-1; ++i )
 for( j = 1; j < m-1; ++j )
    a[i][j] = w0 * a[i][j] +
      w1*(a[i-1][j] + a[i+1][j] + a[i][j-1] + a[i][j+1]);
```
 $\blacktriangleright$  Jacobi: nessuna dipendenza tra le iterazioni, vettorizzabile

```
for( i = 1; i < n-1; ++i )
 for( i = 1; i < m-1; ++i)
    b[i][i] = w0*a[i][i] +w1*(a[i-1][j] + a[i][j-1] + a[i+1][j] + a[i][j+1]);
for( i = 1; i < n-1; ++i )
  for( j = 1; j < m-1; ++j )
    a[i][j] = b[i][j];
```
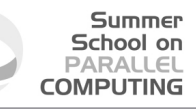

#### **Ottimizzazione e vettorizzazione**

- ► Alcuni comuni "coding tricks" possono impedire la vettorizzazione
	- $\triangleright$  vettorizzabile

```
for( i = 0; i < n-1; ++i ){
  b[i] = a[i] + a[i+1];}
```
**Example 2** a una certa iterazione é necessaria per lo step successivo

```
x = a[0];
for( i = 0; i < n-1; ++i ) {
  y = a[i+1];
  b[i] = x + y;x = y;
}
```
- $\triangleright$  Quando si compila é bene controllare se la vettorizzazione é stata attivata
	- In caso contrario, si puó provare ad aiutare il compilatore
		- $\triangleright$  modificando il codice per renderlo vettorizzabile
		- $\triangleright$  inserendo direttive per forzare la vettorizzazione

#### **Direttive di vettorizzazione**

► Se il programmatore ha certezza che una certa dipendenza riscontrata dal compilatore sia in realtà solo apparente può forzare la vettorizzazione con direttive "compiler dependent"

Summer School on PARALLEL **COMPUTING** 

- **P** Intel Fortran: **!DIRS** simd
- **P** Intel C: #pragma simd
- I Poichè **inow** è diverso da **inew**, la dipendenza è solo apparente

```
62 do k = 1,n
63!DIR$ simd
      do i = 1,l
...
66 x02 = a02(i-1,k+1,inow)
67 x04 = a04(i-1,k-1,inow)
68 x05 = a05(i-1,k ,inow)
          x06 = a06(i ,k-1,inow)
          x11 = a11(i+1,k+1,inow)
          x13 = a13(i+1,k-1,inow)
72 x14 = a14(i+1,k ,inow)
73 x15 = a15(i ,k+1,inow)
74 x19 = a19(i ,k ,inow)
75
76 rho =+x02+x04+x05+x06+x11+x13+x14+x15+x19
...
126 a05(i,k,inew) = x05 - omega*(x05-e05) + force
          a06(i, k, inew) = x06 - \text{omega}(x06-e06)
```
# **Vettorizzazione manuale**

- $\triangleright$  É possibile istruire direttamente il codice delle funzioni vettoriali da utilizzare
- $\triangleright$  In pratica, si tratta di scrivere un loop che fa quattro iterazioni alla volta usando registri e operazioni vettoriali, ed essere pratici con le "mask"

**{**

**}**

```
void scalar(float* restrict result,
            const float* restrict v,
            unsigned length)
{
  for (unsigned i = 0; i < length; +i)
  {
    float val = v[i];
    if (val >= 0.f)
      result[i] = sqrt(val);
    else
      result[i] = val;
  }
}
```

```
void sse(float* restrict result,
         const float* restrict v,
         unsigned length)
  ml28 zero = mm set1 ps(0.f);
  for (unsigned i = 0; i \le length - 4; i \ne 4)
  {
    ml28 \text{ vec} = mm \text{ load } ps(v + i);
   __m128 mask = _mm_cmpge_ps(vec, zero);
    __m128 sqrt = _mm_sqrt_ps(vec);
    __m128 res =
         _mm_or_ps(_mm_and_ps(mask, sqrt),
         _mm_andnot_ps(mask, vec));
    _mm_store_ps(result + i, res);
  }
```
Summer School on PARALLEL **COMPLITING** 

#### **Parallelizzazione automatica**

 $\triangleright$  Alcuni compilatori offrono opzioni per sfruttare il parallelismo architetturale delle macchina (e.g., i cores) senza modificare il codice sorgente

Summer School on PARALLEL **COMPUTING** 

- $\blacktriangleright$  Shared Memory Parallelism (solo intra-nodo)
- $\triangleright$  Simile a OpenMP ma non richiede direttive
	- $\triangleright$  performance attese piú limitate

```
\triangleright GNU:
```

```
-floop-parallelize-all
-ftree-parallelize-loops=n - n= number of threads
```
Intel:

```
-parallel
-par-threshold[n] - set loop count threshold
-par-report{0|1|2|3}
```
I IBM:

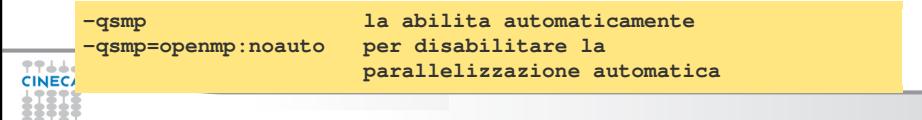

#### **Outline**

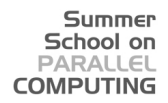

[Compilatori e ottimizzazione](#page-1-0)

[Floating Point Computing](#page-70-0)

**[Makefile](#page-79-0)** 

**[Architectures](#page-88-0)** 

[Power Perfomance](#page-109-0)

<span id="page-70-0"></span>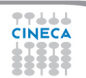

## **Aritmetica in virgola mobile**

Dato un certo numero  $x \in \Re$  si può dimostrare che f, la sua rappresentazione in numero a virgola mobile può scriversi come

$$
f=\sigma\cdot s\cdot 2^e
$$

#### dove

 $\sigma$   $\epsilon$   $[1, 2)$ ,  $s = 1 + k/2^{N-1}, k \in (0, 1, 2, ... 2^{N-1} - 1),$ *e*  $\epsilon$  [ $\epsilon$ <sub>*min*</sub>,  $\epsilon$ *max*] ∩ *Z* con  $\epsilon$ <sub>*min*</sub> = −2<sup>M−1</sup> + 2,  $\epsilon$ *max* = 2<sup>M−1</sup> − 1 e *Z* l'insieme dei numeri interi definiti positivi, dato un campo degli esponenti a M-bit, con N-bit significativi.
# **Aritmetica in virgola mobile**

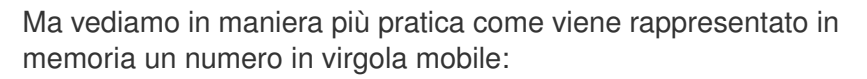

Summer School on PARALLEL **COMPUTING** 

Singola precisione

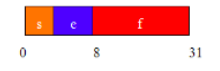

#### Doppia precisione

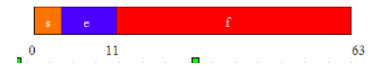

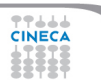

#### **Aritmetica in virgola mobile**

In entrambi i casi vediamo che abbiamo un bit di segno (s), un campo (e) e un campo di mantissa o significativo (f), ma con un differente numero di bit per campo. Abbiamo detto in precedenza la definizione di rappresentazione floating-point, ma un numero a virgola mobile può anche essere scritto come

Summer School on PARALLEL **COMPUTING** 

 $(-1)^s \cdot d_0 \cdot d_1 \cdot d_2 \dots \cdot d_{p-1} \cdot \beta^e$ 

dove p rappresenta il massimo numero di cifre significative nel significando e  $\beta$  è la base del sisetma numerico usato (generalmene 2 o 16).

È chiaro che rappresentare un numero reale con un sistema a virgola mobile presenta diversi problemi.

Due in particolare sono i più evidenti:

- I Non si può rappresnetare in maiera esatta un numero reale in un sistema a virgola mobile.
- Un numero reale può essere troppo grande o troppo piccolo per poter essere rappresentato con un range di esponente disponibile.

#### **Aritmetica in virgola mobile**

444

```
Quale esempio del primo problema consideriamo di rappresentare il numero 0.2.
In base 10 (b=10) con una precisione pari a tre cifre (p=3) la rappresentazione è
esatta: 2.00 · 10−1
.
Però, in base 2 (b=2) con diciamo, 6 cifre significative, abbiamo che 0.2 dovrebbe
essere rappresentato come 1.10011 \cdot 2^{-3} (ci perdiamo una coda di
1.1001100110011... \cdot 2^{-9}).
```
Summer School on PARALLEL **COMPUTING** 

**Quindi avremo sempre un errore nel rappresentare i valori che vogliamo usare nei nostri calcoli ed essi saranno contaminati da questi errori di rappresentazione anche se il calcolo in se stesso è esatto**.

Per risolvere questa situazione dobbiamo far leva su di un compromesso tra precisione nella traduzione da numero reale a numero in virgola mobile e velocità di esecuzione nella traduzione stessa, funzione del numero di bit usati nella rappresentazione floating-point.

Questi ed altri problemi(errori di arrotondamento, realtivi alla preecisione di macchina, etc.) furono affrontati diverso tempo fa.

School on **DARAIE COMPLITING** 

Nel 1979, il benemerito Istituto USA di Ingegneria Elettrica ed Elettronica(IEEE) propose uno standard per i calcoli a virgola mobile, l'IEEE 754.

Questo standard che si è concretizzato nella sua forma definitiva nel 1981, come suggerisce il nome, non riguarda la rappresentazione di interi (a parte la conversione in numeri floating point), bensì quella dei numeri in virgola mobile.

Lo standard assume che la base di rappresentazione sia 2 e tra le altre cose chiarisce in maniera precisa i seguenti punti:

School on **COMPLITING** 

- Il formato delle rappresentazioni dei numeri a virgola mobile
- I risultati delle operazioni di addizione, sottrazione, moltiplicazione, divisione, radice quadrata, resto e comparazione di numeri a virgola mobile
- $\triangleright$  La conversione tra interi e numeri floating-point
- $\blacktriangleright$  La conversione tra il formato base a virgola mobile e stringhe decimali
- $\triangleright$  Le eccezioni (exception) e loro gestione incluso i non-numeri (i cosidetti, NaN, Not a Number).

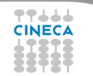

Lo standard non definisce i termini di applicazione di quanto sopra che può essere realizzato sia in hardware che in software, ma ha permesso di semplificare la gestione dei dati floating-point e di avere un comune standard di riferimento per essi.

School on **DADAIE COMPLITING** 

Pe rquesto motivo, tutti i computer oggi in commercio adottano le soglie sui dati in virgola mobile definite dallo standard IEEE 754 che sono:

**N.B La disposizione in memoria di numeri a virgola mobile a singola e doppia precisione data in precedenza è proprio quella prevista dallo standard IEEE754.**

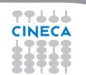

#### **Singola precisione**

Precisione realtiva  $2^{-23} \approx 1.1920929 \cdot 10^{-7}$ 

Numero più piccolo (−1) *s*2 <sup>−</sup><sup>126</sup> ≈ 1.1754944 · 10−<sup>38</sup> Numero più grande (−1)<sup>s</sup>(1 – 2<sup>–24</sup>)2<sup>+128</sup> ≈ 3.402823510<sup>+38</sup>

Summer School on  $PAPALI$ **COMPLITING** 

#### **Doppia precisione**

Precisione realtiva  $2^{-52} \approx 2.2204460492503 \cdot 10^{-16}$ 

Numero più piccolo (−1) *s*2 <sup>−</sup><sup>1022</sup> ≈ 2.2250738585072 · 10−<sup>308</sup> Numero più grande (−1) *s* (1 − 2 <sup>−</sup>53)2 <sup>+</sup><sup>1024</sup> ≈ 1.7976931348623+<sup>308</sup>

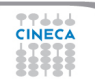

#### **Outline**

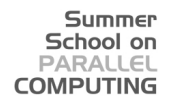

[Compilatori e ottimizzazione](#page-1-0)

[Floating Point Computing](#page-70-0)

**[Makefile](#page-79-0)** 

**[Architectures](#page-88-0)** 

[Power Perfomance](#page-109-0)

<span id="page-79-0"></span>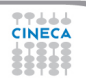

L'utility *make* è essenzialmente un linguaggio di programmazione per automatizzare il processo di compilazione.

Summer School on PARALLEL **COMPUTING** 

L'idea dietro *make* è che il programmatore non deve ricompilare un certo file se esiste già un file oggetto corrispondente. Il file oggetto si dice *corrente* se è stato compilato pi˘recentemente dell'ultimo cambiamento al suo file sorgente.

Come esempio consideriamo la seguente situazione:

Abbiamo appena modificato il file sorgente *program*.*f* e vogliamo compilarlo e "linkarlo" ai moduli *inputs*.*f* e *outputs*.*f*.

Il comando corrispondente (f77) sarà:

#### **f77 program.f inputs.f outputs.f**

Il quale esegue la compilazione ed il *linking* dei tre moduli correttamente.

**77444** 

Sei i moduli oggetto *inputs*.*o* e *outputs*.*o* esistono già e se essi sono correnti (non modificati) avremmo potuto dare il comando (\*):

#### **f77 program.f inputs.o outputs.o**

Summer School on **PARALLEL COMPUTING** 

In questo caso f77 avrebbe compilato *program*.*f* e fatto solo il link di *program*.*o*, *inputs*.*o* e *outputs*.*o*.

Ovviamente compilando un solo programma invece di tre, il processo di compilazione-linking sarà molto più veloce ed efficiente.

Operare come nel secondo caso, quando si hanno molti file sorgenti e oggetto a disposizione, diviene un'operazione assai laboriosa e da qui, quindi, l'esigenza di una utility come *make* che può fare questo per noi in maiera automatica.

(\*) in questo caso, non avendo usato l'opzione **-c**, il compilatore dopo aver generato il/i

file oggetto invoca automaticamente il linker **ld** per generare l'eseguibile. In Unix, se non diamo un nome al nostro eseguibile mdiante l'opzione **-o**, il nome di default ad esso assegnato è **a.out**.

77444

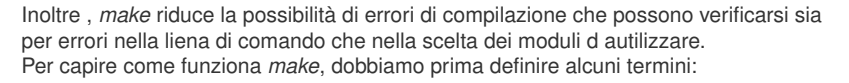

Summer School on **PARALLEL COMPUTING** 

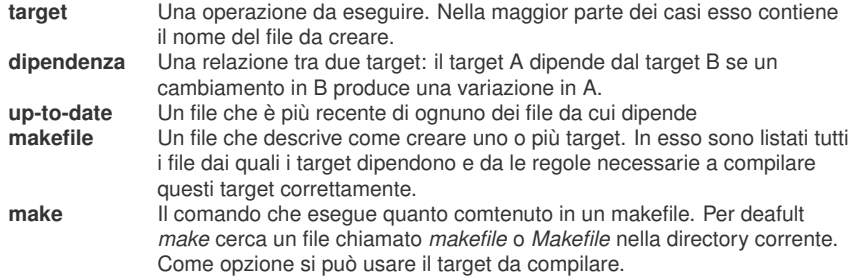

Ma facciamo un esempio pratico, riportando in un *makefile* il caso visto con f77 con due target diversi: ad es. usiamo due diverse opzioni per f77.

Summer School on **PARALLEL COMPUTING** 

```
#
  Un semplice makefile
  # (Le righe di commenti cominciano con #)
#
 # Primo target:
#
program:
       f77 -o program -O program.f inputs.f outputs.f
#Secondo target:
#
program.db:
       f77 -o program -DDEBUG -g program.f inputs.f outputs.f
```
Se usiamo questo *makefile* con *make* possiamo scegliere tra i due target

semplicemente scrivendoli dopo *make* ...

**77444** 

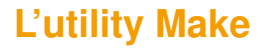

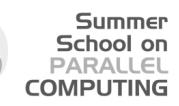

Ad esempio,

**make program**

eseguirà il comando

**f77 -o program -O program.f inputs.f outputs.f**

e produrrà l'eseguibile **program**.

È importante ricordare che *make* creerà una nuova shell per ognuno dei comandi che incontra dopo il *target* e che questi vanno dati dopo il carattere **[TAB]** (ogni riga dei comandi per un *target* comincia con un **[TAB]**...)

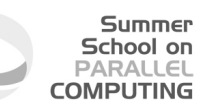

Se vogliamo che i nostri *target* dipendano da uno o più file, dobbiamo allora indicare le relative dipendenze. Questo si fa' aggiungendo il nome dei file da cui un certo *target* dipende dopo i [:]

**program: program.o inputs.o outputs.o**

**f77 -o program program.o inputs.o outputs.o**

La prima riga ci dice che **program** dipende da *program*.*o*, *inputs*.*o* e *outputs*.*o*, mentre la seconda usa f77 (ovvero ld) per fare il link dei file oggetti se essi già esistono. Se invece i file oggetto non esistono, essi dovranno avere le loro dipendenze nel *makefile* dovrà esserci un target per

ognuno dei file oggetto. In questo modo *make* prima genera i file oggetto e poi l'eseguibile.

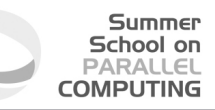

In definitiva il nostro *makefile* completo sarà:

```
program: program.o inputs.o outputs.o
      f77 -o program program.o inputs.o outputs.o
program.o: program.f
      f77 -c -o program.o program.f
inputs.o: inputs.f header.f
      f77 -c -o inputs.o inputs.f
outputs.o outputs.f
      f77 -c -o outputs.o outputs.f
```
444

Summer School on PARALLEL **COMPUTING** 

Nel makefile si possono usare delle abbrevazioni e macro. Tra le abbrevazioni più usate abbiamo \$@ Indica il nome completo del target<br>\$\* Indica il nome del target senza suf Indica il nome del target senza suffisso Usandole in una riga dell'esempio precedente avremo:

```
program: program.o inputs.o outputs.o
      f77 -o $@ $*.o imputs.o outputs.o
```
Una macro, invece, serve in un *makefile* per raggruppare in un'unica variabile diversi nomi o comandi.

Ad esempio, se poniamo nella macro **DEPENDS** i nostri file oggetto, potremo scrivere la riga precedente come

```
DEPENDS = program.o inputs.o outputs.o
program: $(DEPENDS)
      f77 -o $@ $ (DEPENDS)
```
#### **Outline**

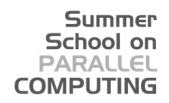

[Compilatori e ottimizzazione](#page-1-0)

[Floating Point Computing](#page-70-0)

**[Makefile](#page-79-0)** 

**[Architectures](#page-88-0)** 

#### [Power Perfomance](#page-109-0)

<span id="page-88-0"></span>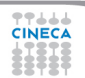

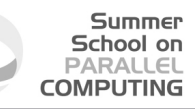

# **Von Neumann Architecture**

- ► Central Processing Unit (CPU)
	- $\triangleright$  Arithmetic logic unit (executes instructions)
	- $\triangleright$  Control unit
	- $\triangleright$  Registers (fast memory)
- $\blacktriangleright$  Interconnection CPU RAM (Bus)
- $\triangleright$  Random Access Memory (RAM)

ه ه ه

- $\triangleright$  Address to access memory locations
- Memory content
- (instructions, data)

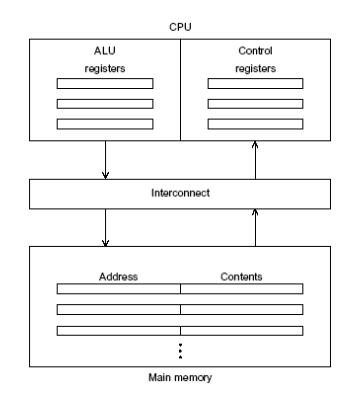

#### **Von Neumann Architecture**

- $\triangleright$  Data are sent from memory to CPU (fetch or read)
- Data are sent from CPU to memory (written to memory or stored)
- $\triangleright$  The separation between the CPU and memory leads to what is known as the «von Neumann bottleneck»: the limited throughput (data transfer rate) between the CPU and memory compared to the amount of memory

School on **COMPLITING** 

 $\triangleright$  In most modern computers, the throughput is one hundred smaller compared to the rate the CPU can process

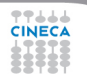

#### **Solutions to the von Neumann Bottleneck**

 $\triangleright$  Caching

Very fast memories integrated directly into the processor chip. There are first, second or third level caches

- $\triangleright$  Virtual memory The RAM is used as a cache for big data storage.
- $\blacktriangleright$  Instruction level parallelism single CPU core, but multiple functional units to execute multiple nstructions in parallel (pipelining, multiple issues)

#### **Flynn's taxonomy**

#### **Summer** School on **PARALLEL COMPUTING**

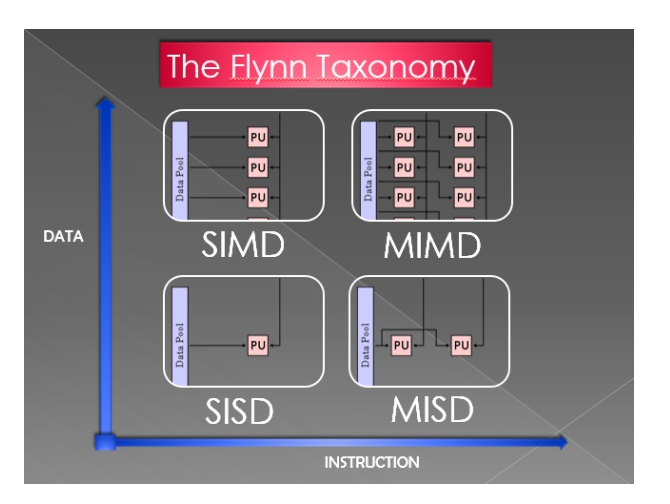

77666 **CINECA** 

## **Flynn's taxonomy**

- Summer School on **PAPALLE COMPLITING**
- $\triangleright$  It classifies computer architectures based on the number of instructions that can be executed and how they operate on data.
	- $\triangleright$  SISD: single instruction, single data. Classical von Neumann architecture, scalar mono-processor system.
	- $\triangleright$  SIMD: single instruction, multiple data. Vectorial architectures, vectorial processors, GPU.
	- $\triangleright$  MISD: multiple instructions, single data. This hardware solution does not exist.
	- $\triangleright$  MIMD: multiple instructions, multiple data. Multiple processors/cores execute different instructions operating on different data
- $\blacktriangleright$  The modern computer architectures combine features from the previous categories

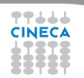

#### **SISD**

- $\triangleright$  Classical von Neumann architecture
- $\triangleright$  Scalar mono-processor systems (single core).
- $\triangleright$  The execution of the instructions can be pipelined (Cyber 76).

Summer School on PARALLEL **COMPUTING** 

 $\blacktriangleright$  Each arithmetic instruction starts an arithmetic operation.

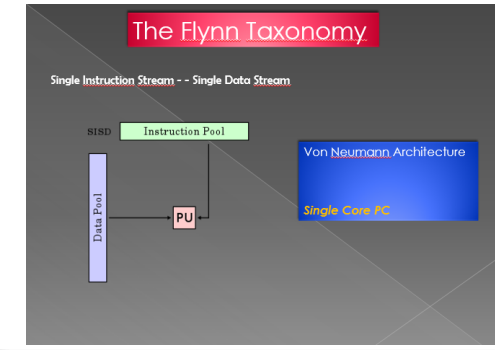

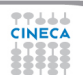

#### **SIMD**

A single instruction operates simultaneously on multiple data Synchronous computational model

- $\triangleright$  Vectorial processors
	- $\triangleright$  Many ALU
	- $\triangleright$  Vectorial registers
	- $\triangleright$  Load/Store vector units
	- $\triangleright$  Vector instructions
	- $\blacktriangleright$  Interleaved memory
	- $\triangleright$  OpenMP, MPI
- ► Graphical Processing Unit
	- ► Programmable GPU
	- many ALU
	- many Load/Store units
	- many SFU
	- $\triangleright$  one thousand threads that
		- work in parallel

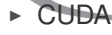

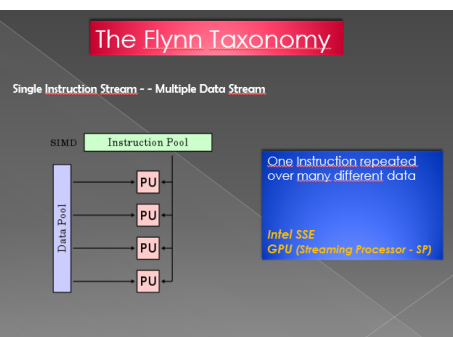

Summer School on PARALLEL **COMPUTING**  **MIMD**

Multiple processors execute different instructions operating on different data. Asynchronous computational model

- $\blacktriangleright$  Cluster
	- many nodes (hundreds/thousands)
	- $\triangleright$  more multicore processors per node
	- $\triangleright$  shared RAM node
	- $\triangleright$  distributed RAM between nodes
	- $\blacktriangleright$  hierarchy memory levels
	- $\triangleright$  OpenMP, MPI, MPI+OpenMP

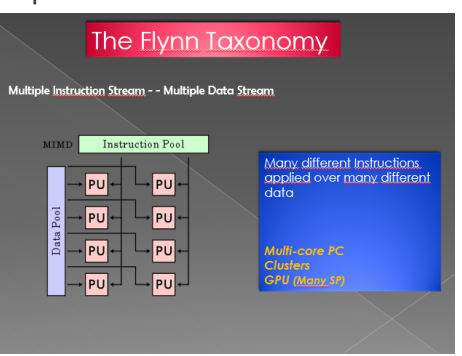

Summer School on PARALLEL **COMPUTING** 

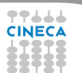

#### **MIMD:Fermi Blue Gene/Q**

Model: IBM-BlueGene /Q Architecture: 10 BGQ Frame with 2 MidPlanes each Front-end Nodes OS: Red-Hat EL 6.2 Compute Node Kernel: lightweight Linux-like kernel Processor Type: IBM PowerA2, 16 cores, 1.6 GHz Computing Nodes: 10.240 Computing Cores: 163.840 RAM: 16GB / node Internal Network: Network interface with 11 links ->5D Torus Disk Space: more than 2PB of scratch space Peak Performance: 2.1 PFlop/s

Summer School on PAPALLE **COMPLITING** 

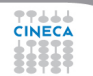

#### **Cluster CPU GPU**

Summer School on PARALLEL **COMPUTING** 

- $\triangleright$  Hybrid Solution CPU multi-core + GPU many-core:
	- $\blacktriangleright$  Each compute node has multi-core processors and graphics card with processors dedicated to GPU Computing.
	- $\triangleright$  Theoretical massive amount of power computing on single node.
	- ▶ Additional memory embedded inside GPU
	- $\triangleright$  OpenMP, MPI, CUDA and hybrid solutions MPI+OpenMP, MPI+CUDA, OpenMP+CUDA, OpenMP+MPI+CUDA

#### **CPU vs GPU**

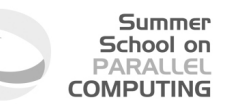

- $\triangleright$  The CPU is a general purpose processor
	- $\triangleright$  threads dedicated to heavy computations, at most 1 thread per core
- $\triangleright$  The GPU is a processor dedicated to intense data-parallel computations
	- $\triangleright$  very easy flow control
	- $\triangleright$  many light-weight threads that work in parallel

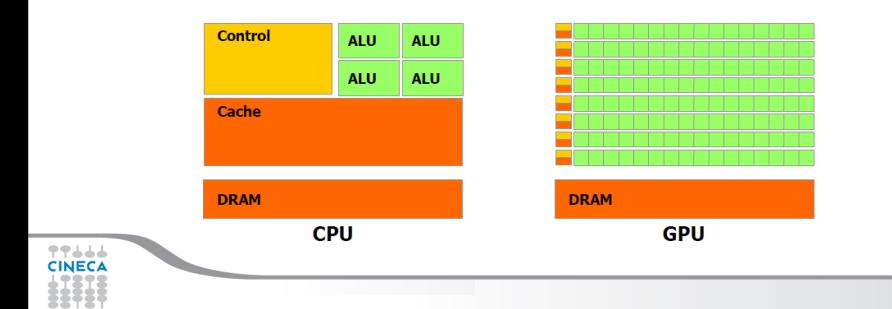

#### **Multicore vs Manycore**

- $\triangleright$  Recent trends in the microprocessor architectures:
	- $\triangleright$  increasing the overall computing power by increasing the number of cores rather than the computing power of a single core.

Summer School on PARALLEL **COMPUTING** 

 $\triangleright$  the computing power and the bandwidth of a GPU are 10 times larger compared to the CPU ones

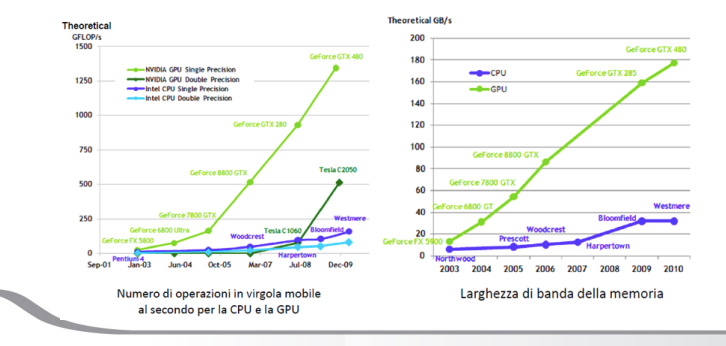

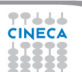

#### **INTEL MIC**

#### Summer School on PARALLEL **COMPUTING**

- ► Intel Xeon Phy Coprocessor
	- $\triangleright$  Based on Intel Many Integrated Core (MIC) architecture
	- $\triangleright$  60 core/1,053 GHz/240 threads
	- 8 GB memory and 320 GB/s bandwidth
	- $\triangleright$  Get up to 1 teraFLOPS of double precision peak performance
	- $\blacktriangleright$  512-bit SIMD units
	- $\triangleright$  Traditional parallel approach: MPI, OpenMP

## **Bandwidth**

 $\triangleright$  Defined as the amount of data transferred per second between memory and processor

Summer School on **DADAIE COMPLITING** 

- $\triangleright$  Measured in number of bytes per second (Mb/s, Gb /s, etc..)
- $A = B^* C$ 
	- $\triangleright$  B: data which is read from memory
	- $\triangleright$  C: data which is read from memory
	- $\triangleright$  Multiplication B  $*$  C is calculated
	- $\triangleright$  The result is saved to memory using the same place of the A variable
- $\triangleright$  1 floating-point operation  $\rightarrow$  3 memory accesses

#### **Stream**

 $\triangleright$  The STREAM benchmark is a simple synthetic benchmark program that measures sustainable memory bandwidth (in MB/s) and the corresponding computation rate for simple vector kernels

Summer School on  $DAPALI$ **COMPUTING** 

- $\blacktriangleright$  Time elapsed to:
	- $\triangleright$  a  $\rightarrow$  c (copy)
	- $\triangleright$  a\*b  $\rightarrow$  c (scale)
	- $\triangleright$  a+b  $\rightarrow$  c (add)
	- $\triangleright$  a+b<sup>\*</sup>c  $\rightarrow$  d (triad)
- $\triangleright$  It measures the maximum bandwidth
- http://www.cs.virginia.edu/stream/ref.html

#### **Shared and Distributed memory**

- $\triangleright$  The classical MIMD architectures and the hybrid CPU-GPU architectures are classified in two categories.
	- $\triangleright$  Shared memory systems: each core can access the entire system memory
	- $\triangleright$  Distributed memory systems: each processor can directly access only to its own local memory. The communication among different processors occurs via a specific communication protocol

Summer School on PARALLEL **COMPUTING** 

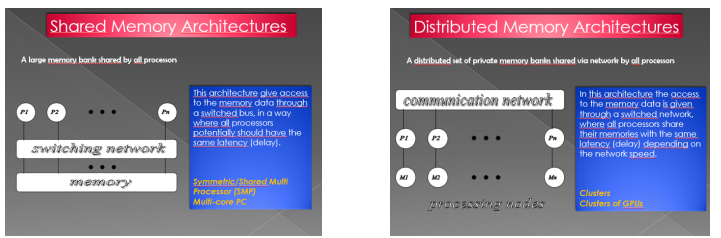

 $\blacksquare$ In the modern multicore systems, the memory is shared within a single node and distributed between nodes.

# **Shared Memory**

 $\triangleright$  Uniform Memory Access where all processors access the main memory at the same speed using the interconnection system.

Summer School on **PAPALLE COMPLITING** 

 $\triangleright$  Non Uniform Memory Access where a multicore processor can access its own local memory faster than non-local memory. The non-local memory is memory local to another processor or memory shared between processors.

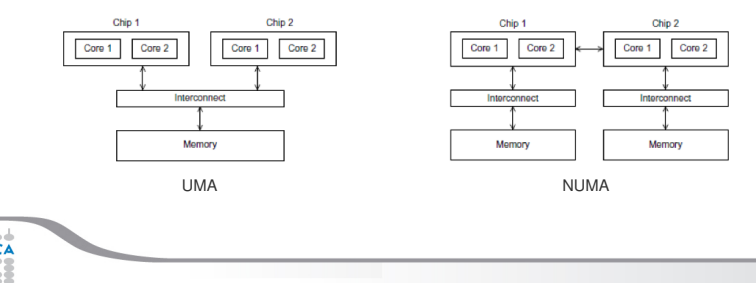

# **UMA NUMA**

#### Summer School on PARALLEI **COMPUTING**

- $\blacktriangleright$  Main problems:
	- $\triangleright$  The efficiency of the cache optimization decreases when a process (or thread) is transferred from one CPU to another
	- $\triangleright$  UMA machines: memory intensive processes running on different CPUs may significantly decrease performance due to the bus contention
	- $\triangleright$  NUMA machines  $\cdot$  Run slow down when CPU accesses non local memory data.
- $\blacktriangleright$  Solutions:
	- $\triangleright$  binding of processes or binding of threads to CPU
	- memory affinity
	- ▶ for AIX architecture, set MEMORY\_AFFINITY environment variable.
	- $\triangleright$  when implemented: use numactl

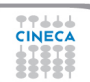

# **Networks**

- $\triangleright$  In high performance systems, different processors are arranged on different nodes. The memory is shared between different processors in the same node, while it is distributed between nodes.
	- $\triangleright$  Nodes are connected to different networks.
	- $\triangleright$  Gigabit Ethernet: the most common, low cost, low performances

Summer School on  $DAPALI$ **COMPUTING** 

- $\blacktriangleright$  Infiniband: more common, high performances, very expensive
- ▶ Myrinet: less common
- $\triangleright$  old networks
	- $\triangleright$  Quadrics
	- $\triangleright$  Cray
## **www.top500.org**

**TTLLL** 

#### Summer School on PARALLEL **COMPUTING**

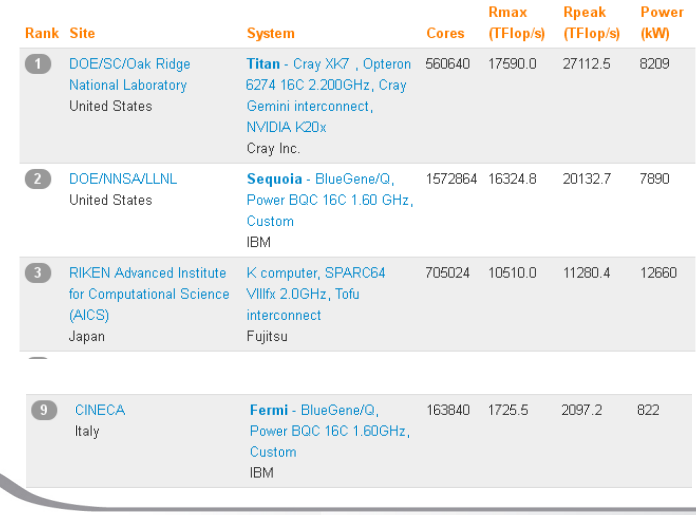

## **Outline**

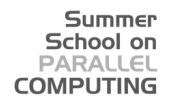

[Compilatori e ottimizzazione](#page-1-0)

[Floating Point Computing](#page-70-0)

**[Makefile](#page-79-0)** 

**[Architectures](#page-88-0)** 

[Power Perfomance](#page-109-0)

<span id="page-109-0"></span>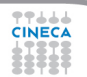

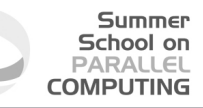

# PERFORMANCE

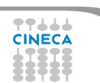

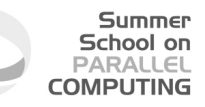

# *PERFORMANCE POWER*

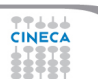

**TTLLL** 

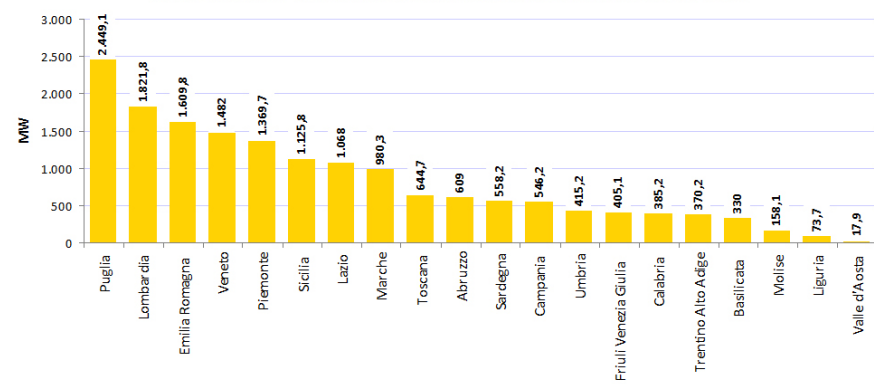

FOTOVOLTAICO: POTENZA INSTALLATA PER REGIONE IN ITALIA (ANNO 2012)

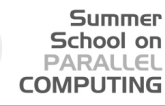

#### Evoluzione della potenza e della numerosità degli impianti fotovoltaici in Italia

**Summer** School on **PARALLEL COMPUTING** 

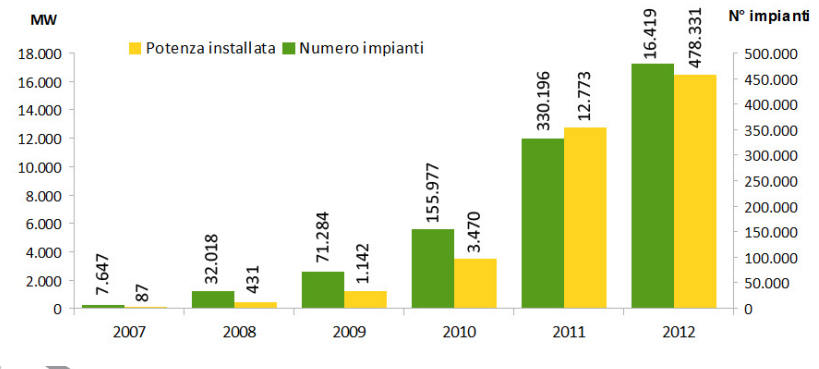

77444

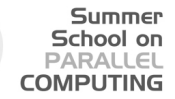

## *PERFORMANCE POWER*

## > 1*EXAFLOP* < 20*MWATT*

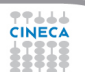

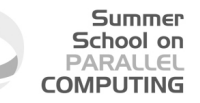

#### *NODE PERFORMANCE* ∗ #*NODES* ∗ *CROSS NODE EFICIENCY NODE POWER* ∗ #*NODES* + *NETWORK POWER* ∗ #*NODES*

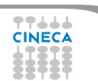

#### *NPERF* ∗ *NN* ∗ *CNE NODEW* ∗ *NN* + *NETWORK* ∗ *NN*

**Summer** School on **PARALLEL COMPUTING** 

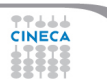

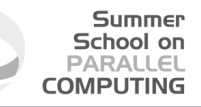

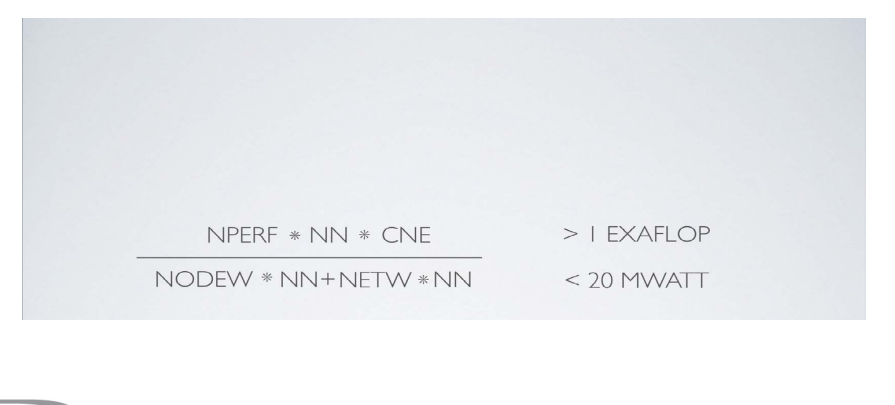

77666 **CINECA** 

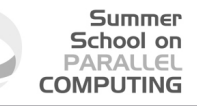

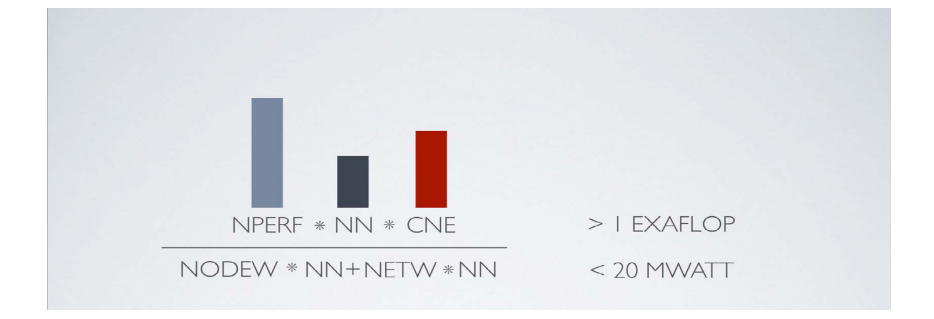

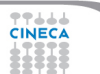

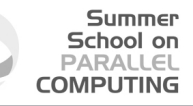

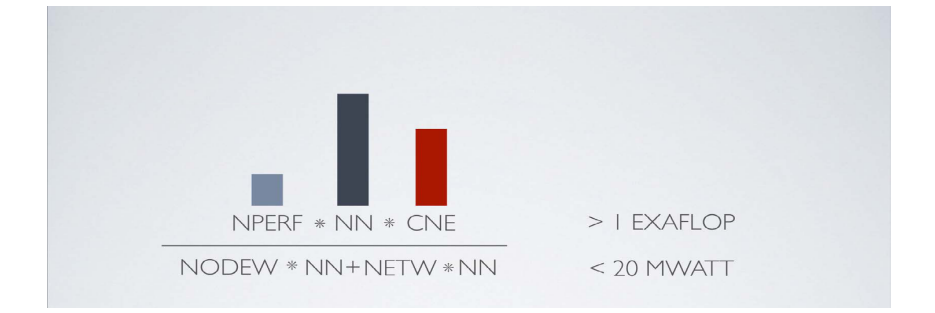

77666 **CINECA** 

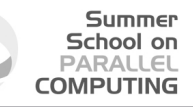

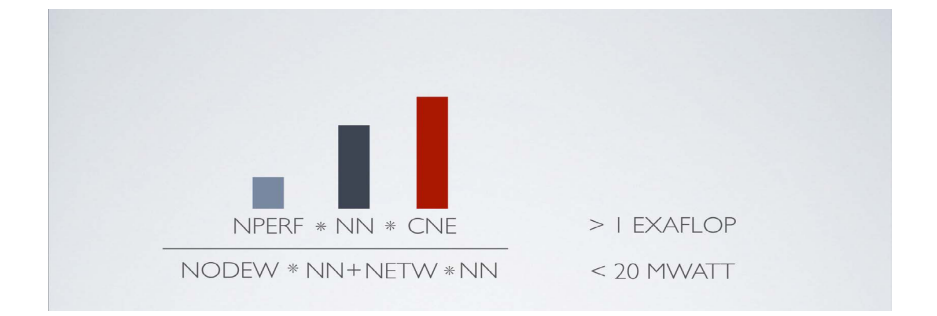

77666 **CINECA** 

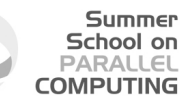

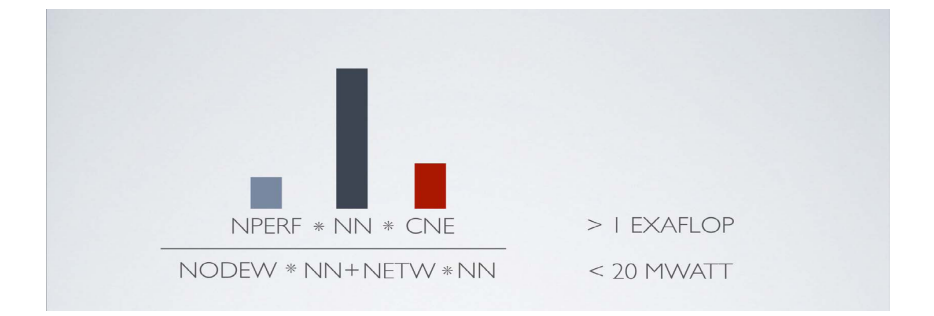

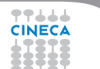

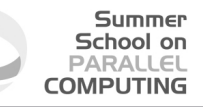

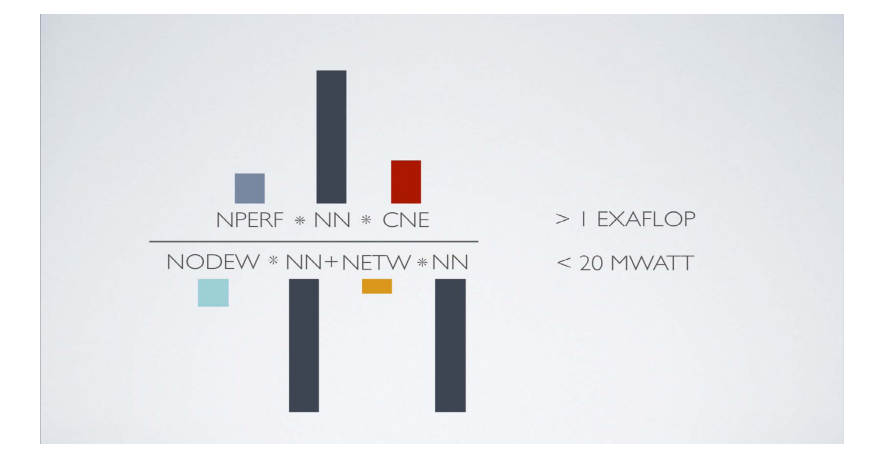

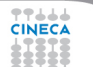

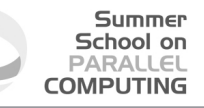

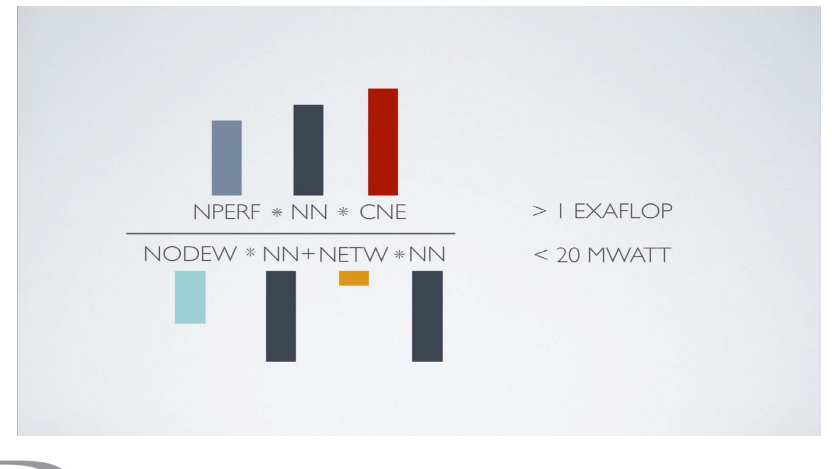

77444 **CINECA** 

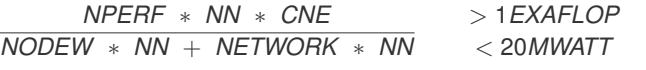

**Summer** School on **PARALLEL COMPUTING** 

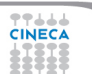

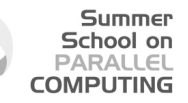

*NPERF* ∗ *NN* ∗ *CNE NODEW* ∗ *NN* + *NETWORK* ∗ *NN*

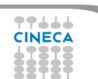

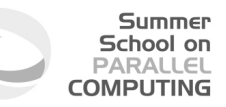

NPERF = CORE PERF \* NUM CORES \* CROSS CORE EFFICIENCY

#### *NPERF* ∗ *NN* ∗ *CNE NODEW* ∗ *NN* + *NETWORK* ∗ *NN*

NODEW = COREW + MEMW + UNCOREW

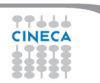

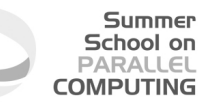

 $NPERF = CPERF * NC * CCE$ 

#### *NPERF* ∗ *NN* ∗ *CNE NODEW* ∗ *NN* + *NETWORK* ∗ *NN*

 $NODEW = CW + MW + UCW$ 

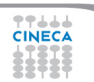

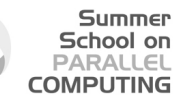

(*CPERF* ∗ *NC* ∗ *CCE*) ∗ *NN* ∗ *CNE* (*CW* + *MW* + *UCW*) ∗ *NN* + *NETW* ∗ *NN*

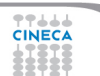

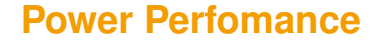

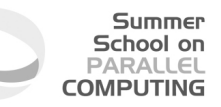

CPERF = TREAD PERF \* NUM THREADS \* CROSS THREAD EFFICIENCY

$$
\frac{(CPERF * NC * CCE) * NN * CNE}{(CW + MW + UCW) * NN + NETW * NN}
$$

CW = PEAKW \* PEAK% + IDLEW \* IDLE%

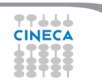

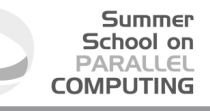

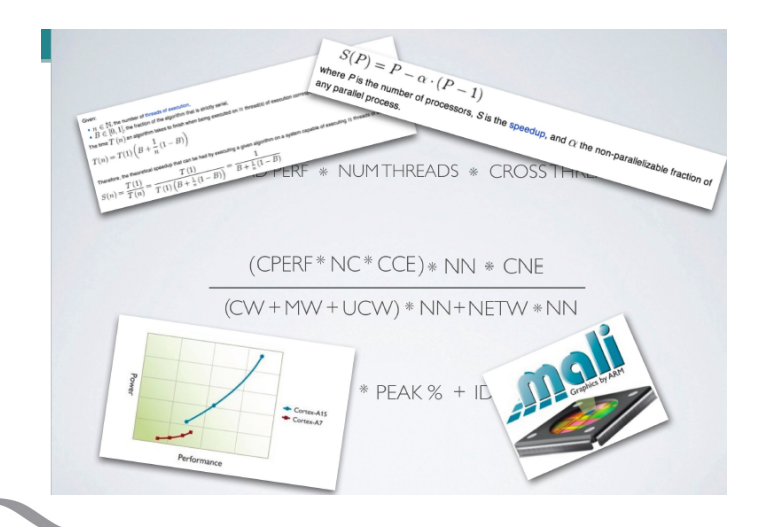

77444 **CINECA** 

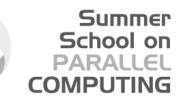

(*CPERF* ∗ *NC* ∗ *CCE*) ∗ *NN* ∗ *CNE* (*CW* + *MW* + *UCW*) ∗ *NN* + *NETW* ∗ *NN*

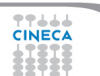

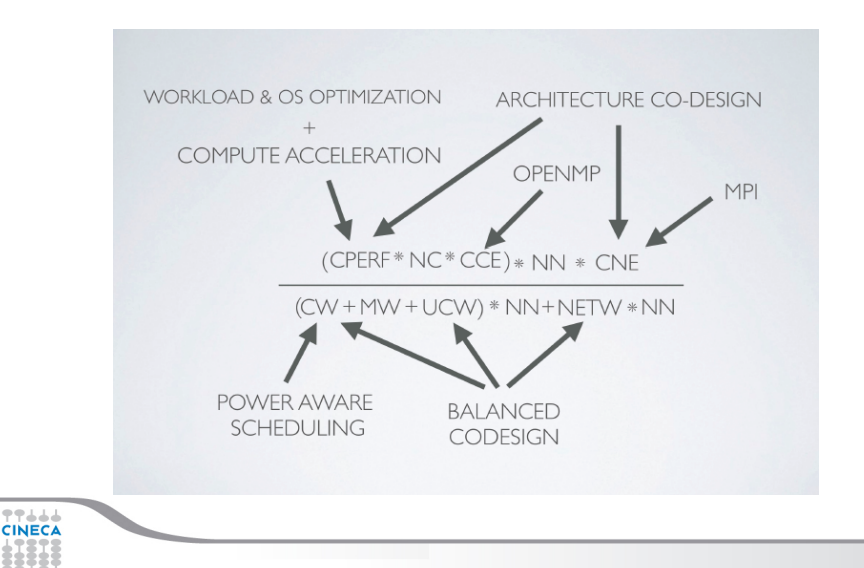

**Summer** School on **PARALLEL COMPUTING** 

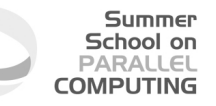

#### Thanks to Chris Adeniyi-Jones (ARM Ltd)

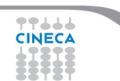